# 大平台课程补充教材

# 基础物理实验

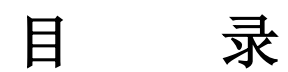

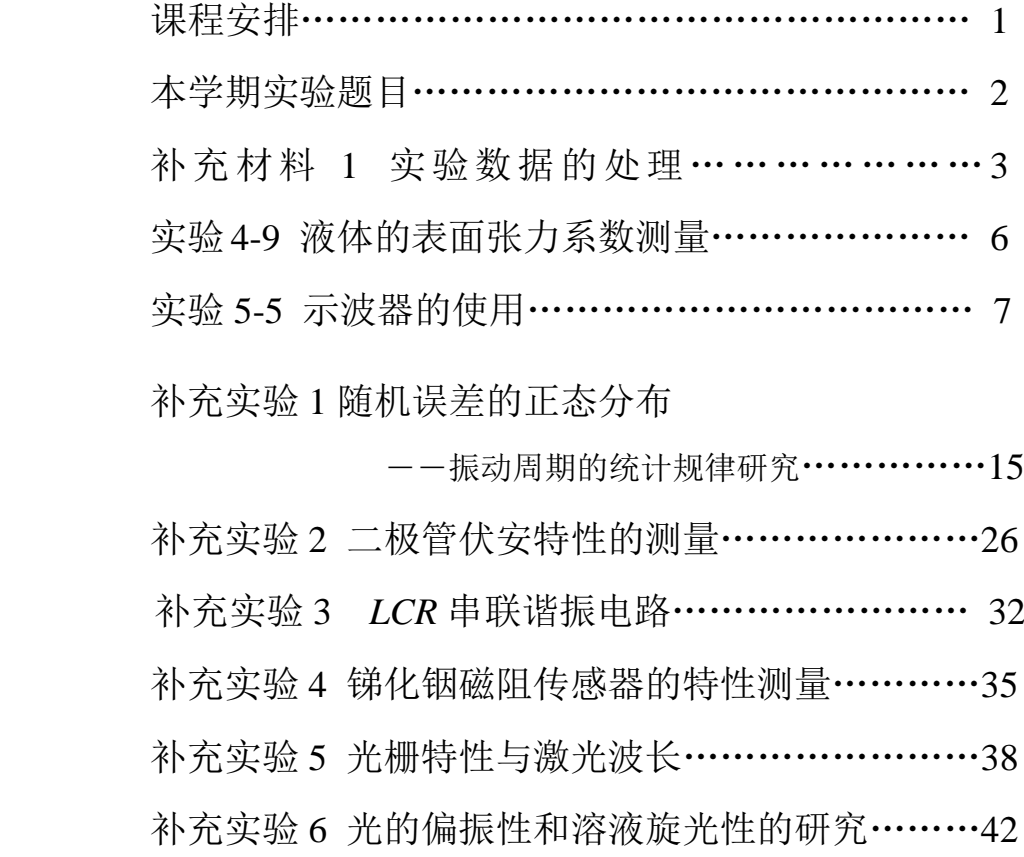

# 复旦大学物理教学实验中心

**[http://phylab.fudan.edu.cn](http://phylab.fudan.edu.cn/) 2010** 年 **9** 月

# 课程安排

第1周:绪论课

(周三 5、6 节在化学楼一楼校友厅,其它时间均在 4401 室)

第 2 周: 绪论课(实验室, 具体上课地点见本实验中心网站或贴在光华楼西 辅楼 8 楼橱窗内的分组名单)

第 3-17 周: 做实验(14个实验)

第18周:答疑、考试(笔试)

从第二周开始,每周二下午 **13**:**30-16**:**30** 实验室开放,每个实验 室在该时段均有教师值班,欢迎同学前来预习或答疑。

# 实验中心机房开放时间

周二至周四: 下午 1:30---- 4:30

机房地点:物理楼 121 室

# 机房免费向各位同学开放,欢迎大家前往使用!

# 本学期实验题目

第一循环: 光华楼西辅楼 **804** 室 补充实验 1 必做,实验 3-2、实验 4-5 中选做其中一个

补充实验 1: 随机误差的正态分布(补充教材)

实验 3-2:碰撞打靶

实验 4-5:用扭摆法测定物体转动惯量实验

第二循环: 物理楼 **320** 室 实验 4-15 必做、实验 4-9、实验 6-9 中任选其中一个

实验 4-15:液氮比汽化热的测量

实验 4-9:液体的表面张力系数测量(课本 **PP.116-119** 和补充教材 **P.6**)

实验 6-9:全息照相

**第三循环: 光华楼西辅楼 801 室 实验 5-5 必做,实验 5-3、补充实验 2 中选做一个** 

实验 5-5: 示波器的使用(补充教材)

实验 5-3:直流电桥

补充实验 2: 二极管伏安特性的测量(补充教材)

第四循环:光华楼西辅楼 **802** 室 补充实验 3 必做,补充实验 4、实验 5-11 中选做一个

补充实验 3: LCR 串联谐振电路(补充教材)

补充实验 4: 锑化铟磁阻传感器的特性测量(补充教材)

实验 5-11: 圆线圈和亥姆霍兹线圈的磁场(预习前请先阅读实验网页上的实验要求)

**第五循环: 光华楼西辅楼 805B 室 实验 7-10、实验 7-12、实验 7-13 中任选其中两个** 

实验 7-10:量子论实验—原子能量量子化的观察与测量

实验 7-12:核磁共振实验

实验 7-13: X 光实验—X 光透视与食盐晶体的结构分析

第六循环:光华楼西辅楼 **805A** 室 补充实验 5 必做,补充实验 6、实验 6-2 中选做一个

补充实验 5: 光栅特性与激光波长(补充教材)

补充实验 6: 光的偏振性和溶液旋光性的研究(补充教材) 实验 6-2:牛顿环

第七循环: 光华楼西辅楼 **803** 室 实验 7-4 必做,实验 7-5、实验 7-6 中选做其中一个

实验 7-4:计算机实测物理实验

实验 7-5:用计算机实测技术研究冷却规律

实验 7-6:用计算机实测技术研究声波和拍

2

## 补充材料 1 实验数据的处理(上接教材第二章, p.19)

注意:(1)用最小二乘法计算斜率 *k* 和截距 *b* 时,不宜用有效数字的运算法则计算中间过程, 否则会有较大的计算误差引入。提倡用计算器计算,将所显示的数值均记录下来为佳。(2)如果 *y* 和 *x* 的相关性好,可以粗略考虑 *b* 的有效位数的最后一位与 *y* 的有效数字最后一位对齐,*k* 的有效数 字与 *y*n-*y*<sup>1</sup> 和 *x*n-*x*<sup>1</sup> 中有效位数较少的相同。(3)确定有效位数的可靠方法是计算 *k* 和 *b* 的不确定度。

#### 直线拟合的不确定度估算:(以y=kx+b为例)

斜率 *k* 和截距 *b* 是间接测量物理量,分别令测量数据的 A 类和 B 类不确定度分量中的一个分量 为零,而求得另一个分量比较简单,最后将两个分量按直接测量的合成方法求出合成不确定度,这 种方法被称为等效法。

可以证明,在假设只有 *y*i存在明显随机误差的条件下(且 *y* 的仪器不确定度远小于其 A 类不确 定度),*k* 和 *b* 的不确定度分别为:

$$
S_k = \frac{S_y}{\sqrt{\sum x_i^2 - \frac{(\sum x_i)^2}{n}}}
$$
  

$$
S_b = S_k \sqrt{\frac{\sum x_i^2}{n}} = S_y \sqrt{\frac{\sum x_i^2}{n \sum x_i^2 - (\sum x_i)^2}}
$$

式中,  $S$ <sup>v</sup>是测量值  $y$ <sup>i</sup> 的标准偏差, 即

$$
S_{y} = \sqrt{\frac{\sum v_i^2}{n-2}} = \sqrt{\frac{\sum (y_i - kx_i - b)^2}{n-2}}
$$

根据上述公式即可算出各个系数(斜率 *k* 和截距 *b*)的不确定度值,初看上去计算似乎很麻烦, 但是利用所列的数据表格,由表中求出的那些累加值即可很容易算得。

#### 最小二乘法应用举例

应用最小二乘法处理物理量的测量数据是相当繁琐的工作,容易出现差错。因此,工作时要十 分细心和谨慎。为便于核对,常将各数据及计算结果首先表格化。

例: 已知某铜棒的电阻与温度关系为:  $R_{\text{r}} = R_{\text{0}} + \alpha \cdot t$ 。实验测得 7 组数据 (见表 1)如下: 试用最 小二乘法求出参量 *R*0、 以及确定它们的误差。

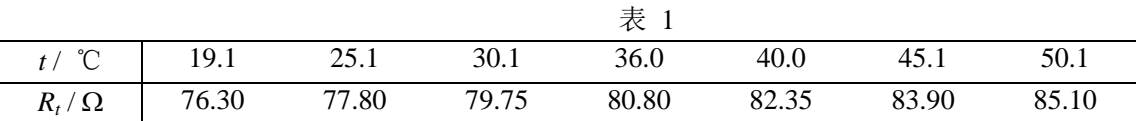

此例中只有两个待定的参量  $R_0$ 和α, 为得到它们的最佳系数, 所需要的数据有 n、 $\sum x_i$ 、 $\sum y_i$ 、  $\sum x_i^2$  $x_i^2$  ,  $\sum y_i^2$  $y_i^2$  和 $\sum x_i y_i$  六个累加数,为此在没有常用的科学型计算器时,通过列表计算的方式来 进行,这对提高计算速度将会有极大的帮助(参见表 2),并使工作有条理与不易出错。其中表内双 线右边的计算是为了确定 R<sub>0</sub> 和α的误差项用的。

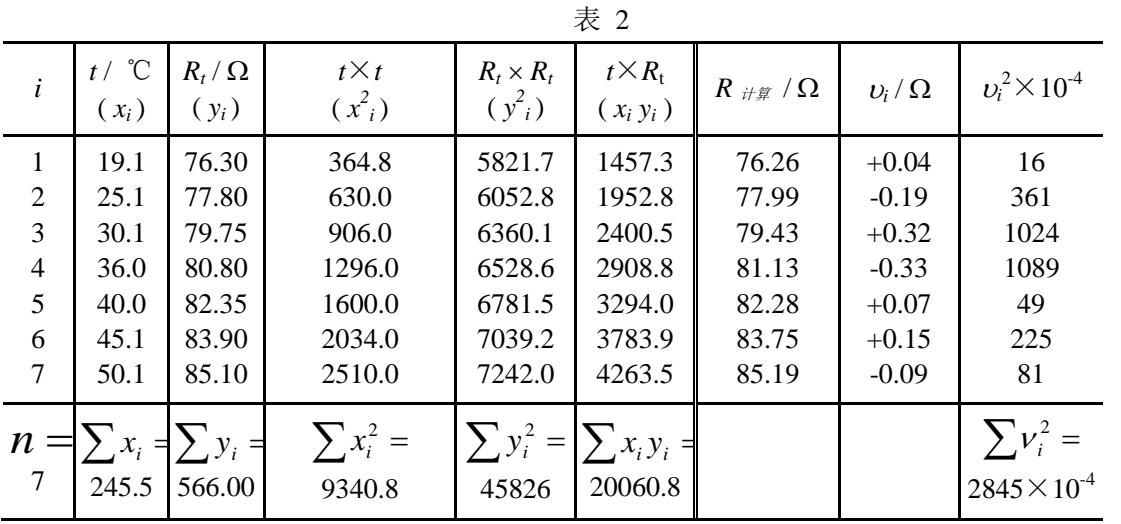

根据表 2 中所求得的数据, 代入公式 (12)(参见教材第二章, p.19)则可得:  $k = \frac{7 \times 20000.6 - 243.3 \times 300.00}{500000} = \frac{1472.0}{5155.2} = 0.28788 \Omega/{}^{0}C$  $\frac{30.00}{2} = \frac{1472.0}{5115.35} = 0.28788 \Omega /$ 5115.35 1472.6  $7 \times 9340.8 - (245.5)$  $\frac{7 \times 20060.8 - 245.5 \times 566.00}{7 \times 10^{11} \text{ m/s}^2} = \frac{1472.6}{755555} = 0.28788 \Omega$  $\times$  9340.8 –  $\alpha = k = \frac{7 \times 20060.8 - 245.5 \times}{7 \times 20060.8 - 245.5 \times}$ 

$$
R_0 = b = \frac{566.00}{7} - 0.28788 \cdot \frac{245.5}{7} = 70.76078Ω
$$
  
把測量数胺代入式 (13) 和 (15) (**参処教林第二章, p.19**) 中可求出相美系数

$$
\gamma = \frac{\sum x_i y_i - \frac{1}{n} \sum x_i \sum y_i}{\sqrt{\left[\sum x_i^2 - \frac{1}{n} (\sum x_i)^2\right] \cdot \left[\sum y_i^2 - \frac{1}{n} (\sum y_i)^2\right]}} = \frac{20060.8 - \frac{245.5 \times 566.00}{7}}{\sqrt{\left[9340.8 - \frac{(245.5)^2}{7}\right] \times \left[(45826 - \frac{(566.00)^2}{7})\right]}}
$$

$$
=k \times \sqrt{\frac{\sum x_i^2 - \frac{1}{n} (\sum x_i)^2}{\sum y_i^2 - \frac{1}{n} (\sum y_i)^2}} = 0.28788 \times \sqrt{\frac{9340.8 - \frac{(245.5)^2}{7}}{45826 - \frac{(566.00)^2}{7}}} = 0.99757
$$

说明: 电阻  $R$ <sup>t</sup> 与温度 t 的线性关系良好, 所以取  $R$ <sup>0</sup>的有效数字与  $R$  对齐, 即  $R$ <sup>0=70.76Ω; 又因为</sup>  $t_7$ <sup>-</sup>*t*<sub>1</sub> = 31.0 ℃, *R*<sub>7</sub>-*R*<sub>1</sub> = 8.80Ω, 取 *k* 有效数字为以上两个差值中较少的位数 3 位, 则 *k* = 0.288Ω/℃。 由此可以得到电阻与温度的相关关系为:

 $R_t = 70.76 + 0.288t$ 

按补充资料中的公式计算 *k* 和 *b* 的不确定度,可得

$$
S_{y} = S_{R_{i}} = \sqrt{\frac{\sum v_{i}^{2}}{n-2}} = \sqrt{\frac{2845 \times 10^{-4}}{7-2}} = 0.239(\Omega)
$$

$$
S_k = S_\alpha = \frac{S_y}{\sqrt{\sum x_i^2 - \frac{(\sum x_i)^2}{n}}} = \frac{0.239}{\sqrt{9340.8 - \frac{(245.5)^2}{7}}} = 0.239 \times 0.03699 = 0.0088(\Omega/\text{°C})
$$
  

$$
S_b = S_{R_0} = S_k \sqrt{\frac{\sum x_i^2}{n}} = 0.0088 \times \sqrt{\frac{9340.8}{7}} = 0.33(\Omega)
$$

$$
R_0 = (70.76 \pm 0.33)Ω = (70.8 \pm 0.3)Ω,
$$
  
\n
$$
α = (0.2879 \pm 0.009)Ω / °C = (0.288 \pm 0.009)Ω / °C
$$
  
\n
$$
R_t = 70.8 + 0.288t
$$

#### 验证及比较最后的计算结果:

 $\ddot{\phantom{0}}$ 

利用计算机软件(Origin 7.5)对上述实验数据进行线性拟合,发现:其斜率、截距及其标准偏 差,以及测量值 *y*i的标准偏差与直接用所述公式进行计算的结果是完全一致的(仅讨论 A 类不确定 度,而 B 类不确定度未考虑)。

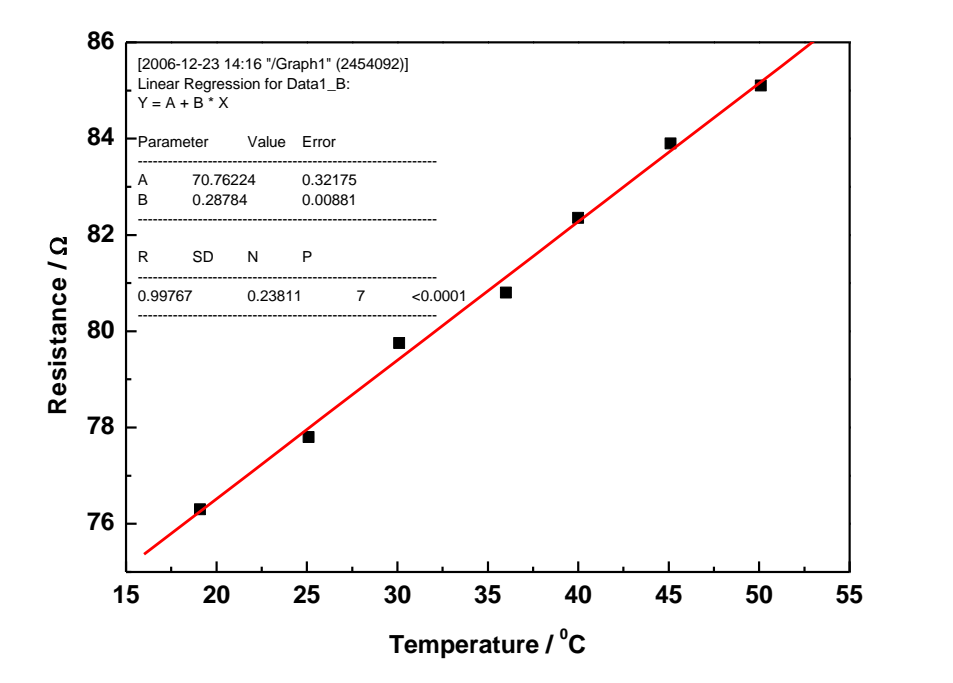

## 实验 **4**-**9** 液体的表面张力系数测量

#### 具体实验内容见课本(**PP.116-119**):实验 **4-9** 液体的表面张力系数测量

#### [补充知识]

#### 液体表面

指液体与气体、液体与固体以及别种不相混合的液体之间的界面。

#### 表面张力

液体的表面,由于表面层(其厚度等于分子的作用半径,约10°cm)内分子的作用,存在着一定的 张力,称为表面张力。

#### 浸润与不浸润现象

当液体和固体接触时,若固体和液体分子间的吸引力大于液体分子间的吸引力,液体就会沿固体表 面扩张,形成薄膜附着在固体上,这种现象称为浸润;反之为不浸润现象。

#### 表面张力系数

想象在液面上划一条直线,表面张力就表现为直线两旁的液膜以一定的拉力相互作用。拉力 *f* 存在 于表面层,方向恒与直线垂直,大小与直线的长度L成正比,即f = aL。式中 a 称为表面张力系数, 它等于沿液面作用在分界线单位长度上的表面张力,其单位为 N·m1。它的大小与液体的性质有关。 二、实验数据和记录:

3.不同浓度的酒精溶液的表面张力系数的测量:

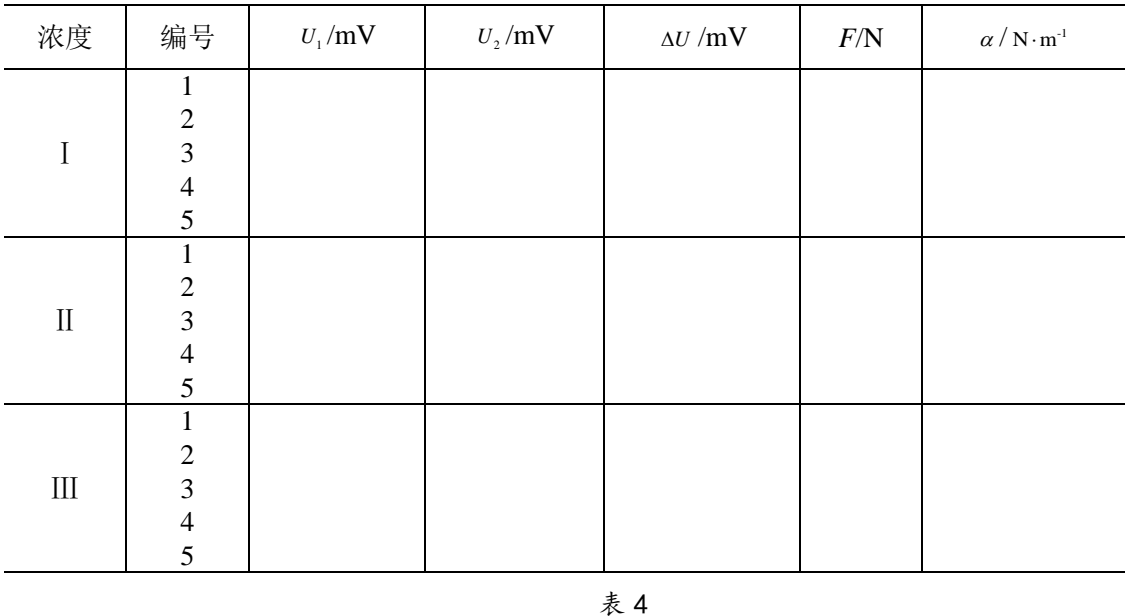

表 3

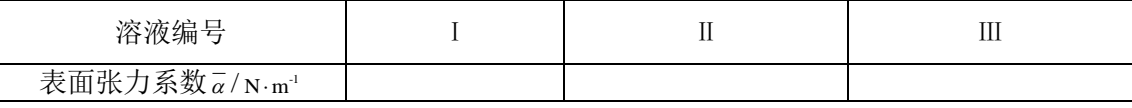

#### 思考题:

1.比较水的表面张力系数与酒精溶液的表面张力系数,哪种液体的表面张力系数更大?

2.随着溶液浓度的升高,液体的表面张力将会有怎样的变化?为什么?

## 实验 **5**-**5** 示波器的使用

示波器是一种显示各种电压波形的仪器。它利用被测信号产生的电场对示波管中电子运动的影 响来反映被测信号电压的瞬变过程。由于电子惯性小,荷质比大,因此示波器具有较宽的频率响应, 用以观察变化极快的电压瞬变过程,因而它具有较广的应用范围。一切能转换为电压信号的电学量 (如电流、电功率、阻抗等)和非电学量(如温度、位移、速度、压力、光强、磁场、频率等),其 随时间的瞬变过程都可以用示波器进行观察和测量分析。本实验通过用示波器观察各种电信号的波 形,测量直流电压;测量交流信号的电压、周期、频率和位相等参数;用示波器观察整流及滤波的 输出波形,了解二极管的整流作用及 RC滤波的特性。了解示波器的基本结构及工作原理,较熟练地 掌握示波器的调节和使用。

#### 实验原理

#### 一、示波器的结构及简单工作原理

示波器一般由 5 个部分组成, 如图 1 所示。(1)示波管;(2) 扫描发生器;(3)同步电路;(4)

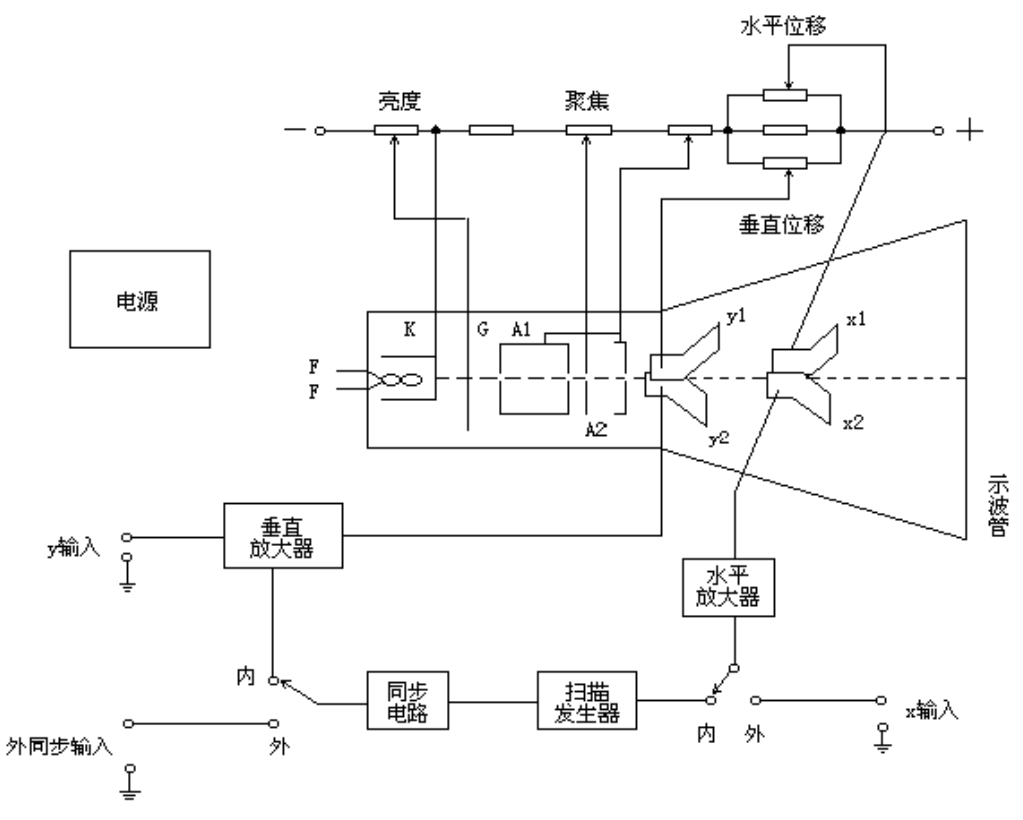

图 1 示波器原理图

水平轴和垂直轴放大器;(5)电源。下面分别加以简单说明。

(1)示波管

示波管是示波器中的显示部件。在一个抽成真空的玻璃泡中,装有各种电极,其结构如图 1 所 示。阴极 K 受灯丝 F 加热而发射电子, 这些电子受带正高压的加速阳极 A<sub>1</sub> 的加速, 并经由 A<sub>1</sub>, A<sub>2</sub> 组成的聚焦系统,形成一束很细的高速电子流到达荧光屏。荧光屏上涂有荧光粉,它在这些高速电 子的激发下发光。光点的大小取决于 A1、A2组成的电子透镜的聚焦。改变 A2相对 A1的电位,可以 改变电子透镜的焦距,使其正好聚焦在荧光屏上,成为一个很小的亮点。因此,调节 A<sub>2</sub>的电位, 称 为"聚焦"调节。示波管内装有两对互相垂直的平行板(x1、x2 和 y<sub>1</sub>、y<sub>2</sub>), 如在垂直方向的平行板 y<sub>1</sub>、y<sub>2</sub> 上加周期变化的电压, 电子 束通过时受到电场力的作用而上下偏转,在荧光屏上就可以看到一 根垂直的亮线; 同理, 在水平方向的平行板 x1、x2上加周期变化的 电压,也可以看到一根水平亮线。因而,在这两对平行板上加变化 的电压能对运动的电子束产生偏转作用,这两对平行板称为偏转板, 其符号如图 2(此也常作为示波器的符号)。在控制栅极 G 上加相对

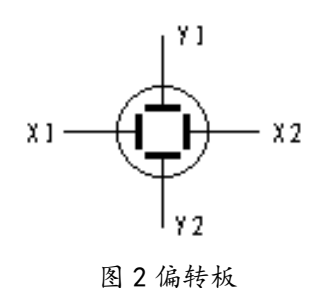

于阴极为负的电压,调节其高低就能控制通过栅极的电子流强度,使荧光屏上光迹的亮度(也称辉 度)发生变化。因此,调节栅极的电位称为"辉度"调节。

(2)扫描与同步的作用

若将正弦变化的信号只加在 y1、y2 偏转板上, 荧光屏 上将显示一条垂直亮线,而看不到正弦变化。如同时在 x1、 x<sub>2</sub> 偏转板上加一与时间成正比增加的线性电压, 电子束在 作上下运动的同时,还必须作自左向右的匀速运动,这样, 便在荧光屏上描出正弦曲线,如图 3 所示。

如果光点沿 x 轴正向匀速移动到右端后,又迅速回跳 到左边原来的起始点,再重复 x 轴正向匀速移动,则在荧 光屏上的光迹必与第一次重合,当重复频率足够高时,由 于荧光屏的余辉与人眼的视觉暂留作用,就能在荧光屏上 看到稳定的波形。此过程称为"扫描",获得扫描的方法 是在 x1、x2 偏转板加上周期性变化的电压一锯齿波电压, 其波形如图 4 所示。产生锯齿波电压的电路称为锯齿波发 生器,它能根据需要产生不同频率的锯齿波电压。

如锯齿波电压周期是加在 y1、y2 偏转板上正弦波电压 周期的两倍,则在荧光屏上显现两个正弦波;如是 3 倍,

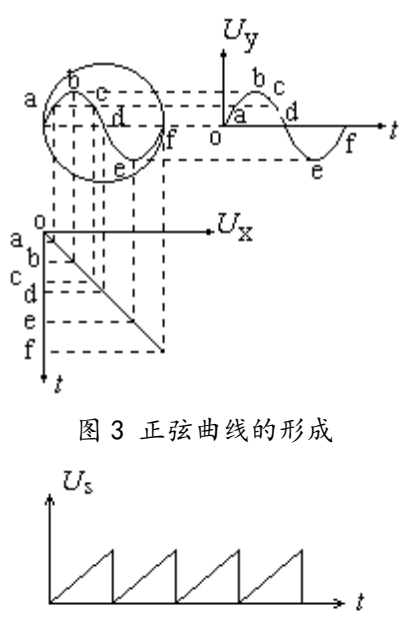

图 4 锯齿波电压

则显现 3 个正弦波,依此类推。要使荧光屏上显示出完整而稳定的波形,其条件是扫描电压的周期 必须是加在 y1、y2 偏转板上信号电压周期的整数倍,稍有差异, 波形就不稳定。为此, 在示波器上 专门设置一种电路,控制扫描电压的频率 f<sub>x</sub>,使 f<sub>x</sub> 随着被观测信号的频率 f<sub>s</sub> 变化,即用 y 轴信号频 率去控制扫描发生器的频率,使之始终满足整数倍的关系,此作用称为"同步"。使用示波器的关键, 就是调节扫描电压的频率,使之与信号频率之间成整数倍关系,并加上"同步"作用,迫使这种关 系保持稳定。

(3)水平与垂直轴放大器

加在水平与垂直偏转板上的信号电压必须足够大,才能使电子束偏转一定角度。因此,必须将 输入的弱信号经放大器放大,并用水平及垂直增幅旋钮来调节放大量。如输入信号过强,则需用分 压电路进行衰减。

(4)电源

用以供给示波管及各部分电路所需的各种交直流电源。

#### 二、信号电压、频率、相位的测量,李萨如图形的观察

把待测信号电压输入到示波器 y 轴放大器的输入端。调节示波器面板上各开关旋钮到适当的位 置,示波屏上显示一稳定波形。根据示波屏上的坐标刻度,读出显示波形的电压值或周期值。

1.测量电压:

把待测信号输入到示波器的 y 轴输入端,y 轴输入选 择按钮置于"AC"位置(测量直流电压时 y 轴输入选择 按钮置于"DC"位置), y 轴衰减倍率开关"V/DIV"置 于适当位置,调节有关控制开关及旋钮使显示波形稳定, 读出波形的峰峰值 *H*,如图 5 所示。

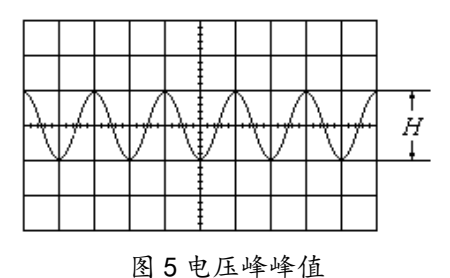

电压的峰峰值  $U_{PP}$ =V/DIV× $H$ (DIV)

在测量被测信号的电压时,应通过调节衰减倍率开关(V/DIV)使其幅度尽量放大,但是不能 超出显示屏幕。(为什么?)

2.测量频率

把待测信号输入示波器的 y 轴输入端,将扫描速度开关 "t/DIV"置于适当的位置,调节有关控制开关及旋钮使显 示波形稳定,读出被测波形上所需测量的 P、O 两点间的距 离 *L*, 如图 6 所示。

信号周期  $T = t$ **DIV**×*L*(DIV)

频率 *f*=1/*T*

在测量被测信号的周期和频率时,应通过调节扫描速度

开关(t/DIV)使被测信号相连两个波峰的水平距离尽量拉大,但是不能超出显示屏幕。(为什么?)

3.利用李萨如图形测定信号频率

在 x 轴输入端输入正弦信号,频率为 *f*x,在 y 轴输入端输入另一正弦信号,频率为 *f*y,当两者 的频率成简单整数倍关系时,示波屏上就显示一稳定的图形,称为李萨如图形。

图 7 画出了两个相互垂直正弦波电压合成不同的李萨如图形。若以  $n_x$ 和  $n_y$ 分别表示李萨如图形 与外切水平线及外切垂直线的切点数,则其切点数与正弦波频率之间有如下关系:

$$
f_{y}/f_{x} = n_{x}/n_{y} \tag{1}
$$

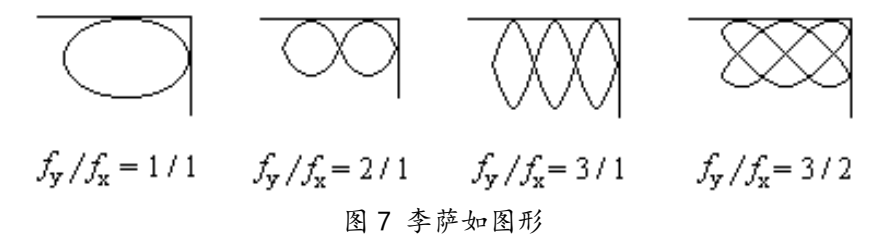

如已知  $f_x$ (或  $f_y$ ) 和从示波屏上读得的  $n_x$ 和  $n_y$ , 就可以由(1)式计算出  $f_y$ (或  $f_x$ )。

4.利用李萨如图形测定两同频率信号的相位差

设一信号为  $X = Asin \omega t$ , 另一信号为  $Y = sin(\omega t + \phi)$ 

分别输入 x 轴和 v 轴输入端, 在示波屏上显示如 图 8 所示的椭圆,可以通过椭圆的性质确定其位相差  $\phi_{\circ}$ 

当  $X=0$  时, 即  $A\sin \omega t = 0$  $\therefore \omega t = n\pi$  ( $n = 0.1, 2, \dots$ )  $Y = B\sin(\omega t + \phi) = B\sin\phi = \pm b$ 

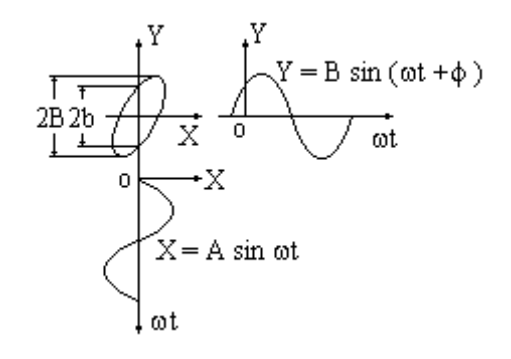

图 8 两同频率信号的相位差

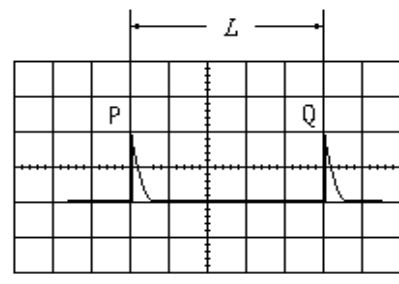

图 6 频率的测量

$$
\therefore \phi = \sin^{-1}\left(\frac{b}{B}\right) \tag{2}
$$

从图 8 中可测得 2B (它是椭圆在 y 方向上的最大投影) 和 2b (它是椭圆在 y 轴上的截距), 利 用式(2)即可得出两个相同频率正弦电压的位相差。

#### 三、整流及滤波的输出波形的观察

晶体二极管具有反向电阻大、正向电阻小的特性,因此它的最简单和最重要的应用之一是整流 作用,即把交流电变成直流电。一般的整流电路有半波整流(电路和输出波形如图9-1)和桥式整流(又 称全波整流,电路和输出波形如图9-2)。对于一定频率的正弦波输入,这种波形仅使输出端的电压 极性保持不变,而电压值却是周期性的变化。

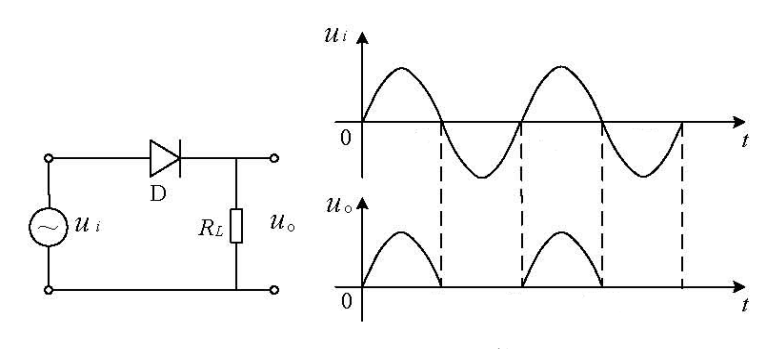

图 9-1 半波整流

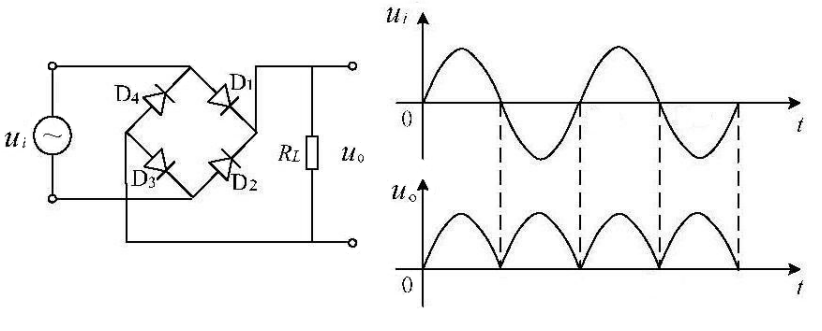

图 9-2 全波整流

在实用上,为了得到稳恒的直流电,必须经 过滤波。常用的滤波电路为*RC*π形滤波,经整流后 的电压输入滤波电路,在负载上将得到稳定得多 的输出电压(如图9-3 ,图中虚线为未经滤波的输 出电压), 输出电压的变化 ΔV 称为纹波电压。对 一定的输出电压大小,当滤波电容*C*一定时,纹波 电压随负载电阻*RL*的增加而减小;而当*RL*一定时, 纹波电压随C的增加而减小。显然 ΔV 越小,输出 电压越稳定。

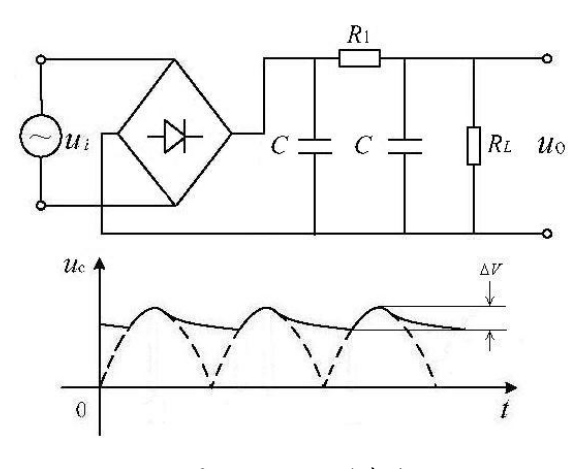

图 9-3 RCπ形滤波

实验装置: **XJ4324** 型双踪示波器

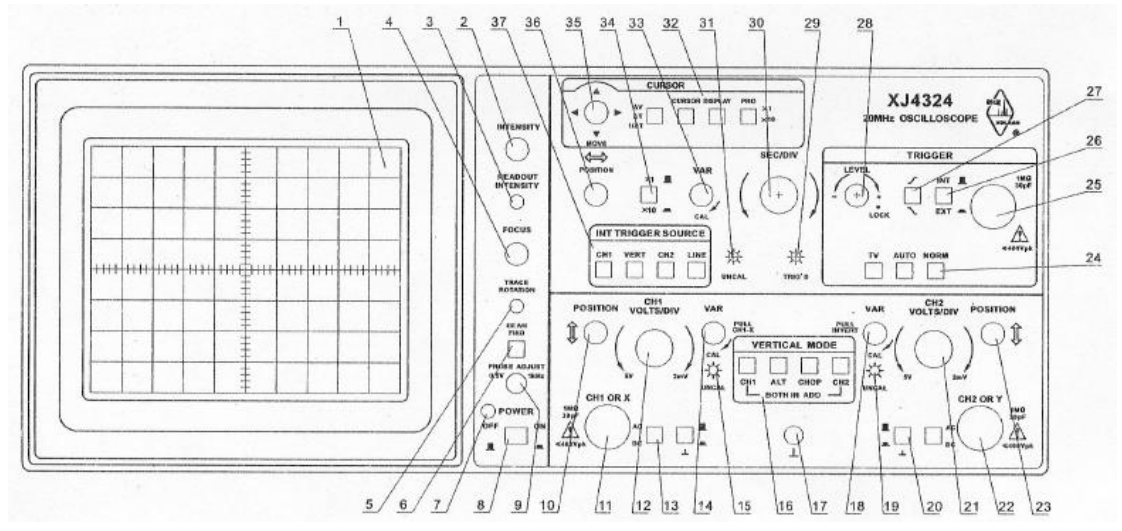

图 10 XJ4324 型双踪示波器面板示意图

#### 实验内容

(一)必做部分:

开机使用前,如下设置和检查仪器:

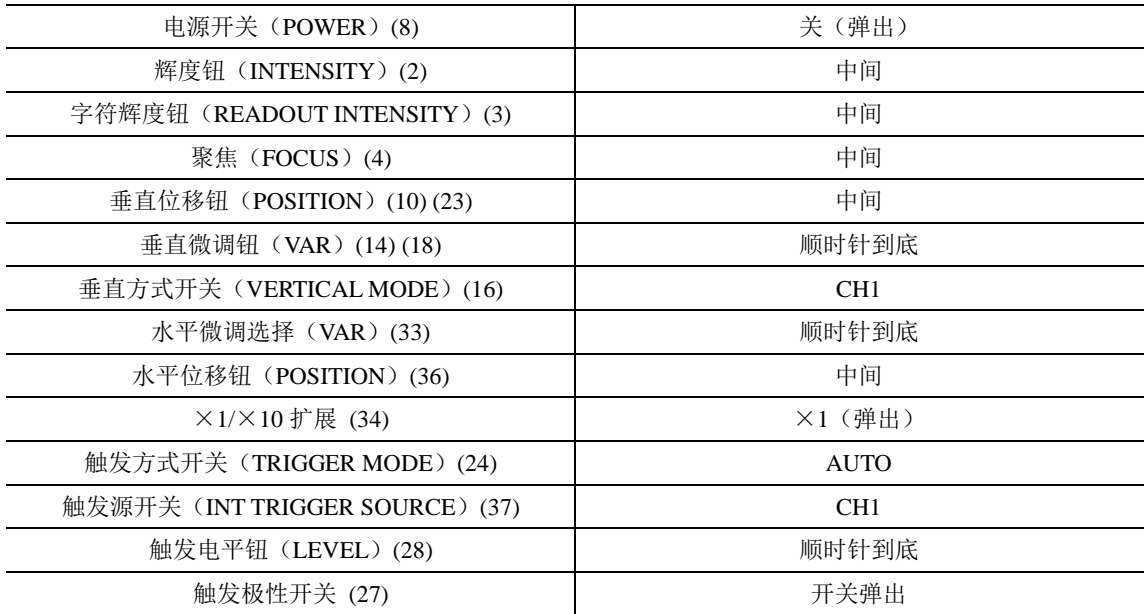

1.观察和测量双踪示波器校正信号波形(0.5Vp-p 1KHz 方波)

接通电源开关,红色指示灯发亮,表明电源已接通。向右调节"辉度"旋钮,在示波屏上可看 到一条扫描线或光点,使其亮度适中。调节"聚焦"旋钮,使光点圆而小或使扫描线细亮。然后把 示波器面板相应开关旋钮置于下列适宜于测量输入信号的位置:

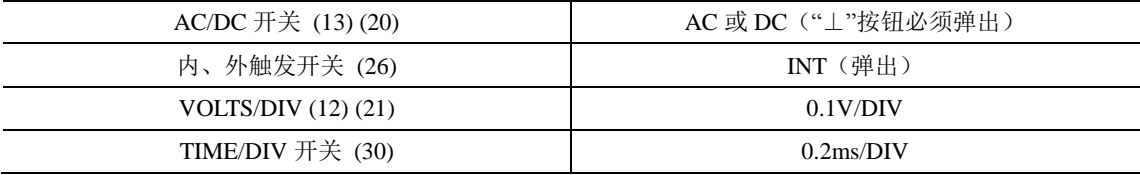

用电缆线把示波器上的校正信号输出端(PROBE ADJUST)(9)和 CH1(或 CH2)输入插座连接起 来,即能在示波屏上显示稳定的方波波形。调节 x、y 垂直位移旋钮, 使波形位于适当位置, 便于读 数。描下整周期波形,记录表格参见下表。

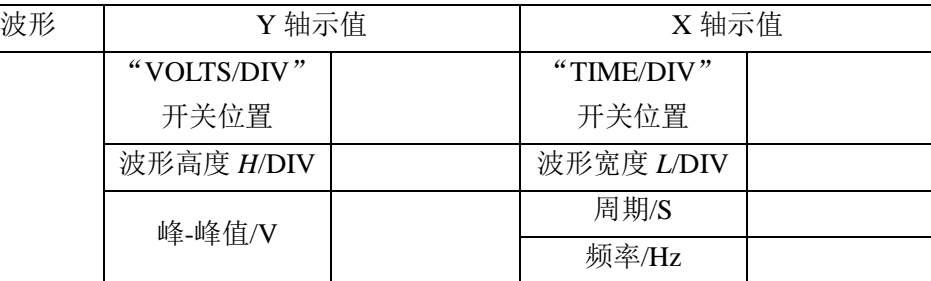

测好后,将连接电缆线从校正信号输出端取下。

2. 直流电压  $U_D$  的测量

首先要在示波屏上确定 0V 的基线位置。按下"⊥"按钮,调节 Y 位移旋钮,使扫描线与屏上中央 刻度线重合,确定零电平基线。在本次测量中"垂直位移"旋钮不可再改变,否则读数不准。

用 1.5V 干电池作为直流电压源,示波器面板开关作如下改变:

"AC/DC"按钮改变为"DC",弹出"⊥"按钮,"VOLTS/DIV"开关调至 0.5V/DIV。用电缆线 将干电池两输出端与示波器 CH1(或 CH2)输入插座连接起来。观察扫描线跳变方向及幅度。记录 数据。

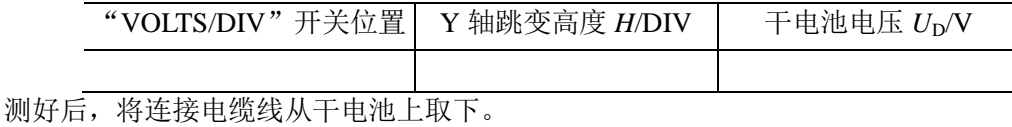

3.交流电压 *U*AC 的测量:

用函数信号发生器作为交流电压源,它可以输出方波、三角波、脉冲及正弦波等。示波器面板 开关作如下改变:

"AC/DC"按钮改变为"AC", "VOLTS/DIV"开关调至 1V/DIV。在信号发生器电源"关"的 情况下,用电缆线将信号源输出端与示波器 CH1 (或 CH2)插座连接起来。打开信号发生器电源开 关,调节信号为某一频率(500Hz 或 1KHz),调节信号输出电压,相应调节示波器扫描速度"TIME/DIV" 开关及"LEVEL"触发电平旋钮,使示波屏上显示 6 DIV 高度的稳定波形。调节信号发生器"输出 衰减"分别为 20db、40db,相应调节示波器"VOLTS/DIV"开关及"LEVEL"触发电平旋钮, 显示 稳定波形,测量输出电压,记录数据。

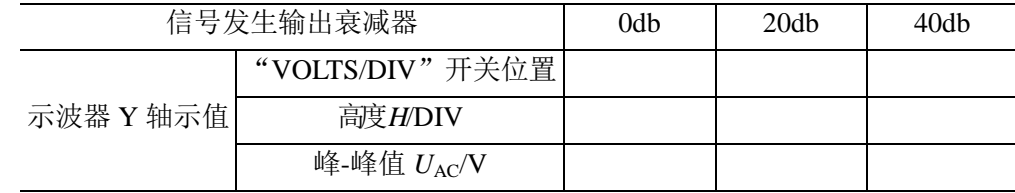

#### 4.频率的测量

在上述测量交流电压 *U*AC 的基础上,将信号发生器的频率依次改变为 0.1kHz、1kHz、10kHz、 100kHz,相应调节示波器扫描速度"TIME/DIV"开关及"LEVEL"触发电平旋钮,使在示波屏上显 示稳定波形。读出波形上相邻两波峰或波谷之间的水平距离 L,即可算出信号周期 T 及频率 f,记录

数据。

|       | 信号频率/KHz       | 0.1 | 10 | 100 |
|-------|----------------|-----|----|-----|
| X 轴示值 | "TIME/DIV"开关位置 |     |    |     |
|       | 长度 L/DIV       |     |    |     |
|       | 周期 $T/S$       |     |    |     |
|       | 频率 f/Hz        |     |    |     |

5.李萨如图形的观察

将一信号发生器输出的 50Hz 信号连接到 CH1 输入插座作为 X 轴输入信号, 拉出垂直微调钮 (VAR) (14); 将另一信号发生器输出的信号连接到 CH2 输入插座作为 Y 轴输入信号, 垂直方式开 关(**VERTICAL MODE**)**(16)** 选择 **CH2**,且输出电压调到合适的大小。分别改变信号发生器的输 出频率为 50Hz、100Hz、150Hz,可以在示波屏上观察到 X、Y 轴信号合成后的李萨如图形。记录 各种合成的李萨如图形的波形。

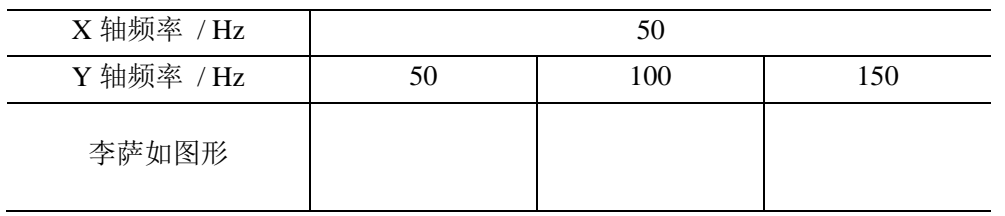

6.观察半波整流和全波整流的输出波形

1)按图 9-1 连接整流电路,输入一定频率的正弦电压,负载电阻(电阻箱) $R^{}_{\scriptstyle{L}}=1$ KΩ,用示波器 观察并记录 $R_{L}$ 两端的输出电压波形。记录此时的信号发生器频率\_\_\_\_\_\_\_\_\_\_Hz。

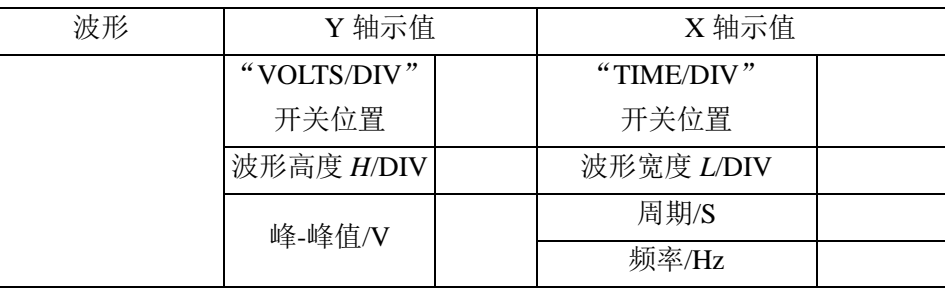

2) 按图 9-2 接线, 重复上述步骤。记录此时的信号发生器频率 \_\_\_\_\_\_\_\_\_\_Hz。

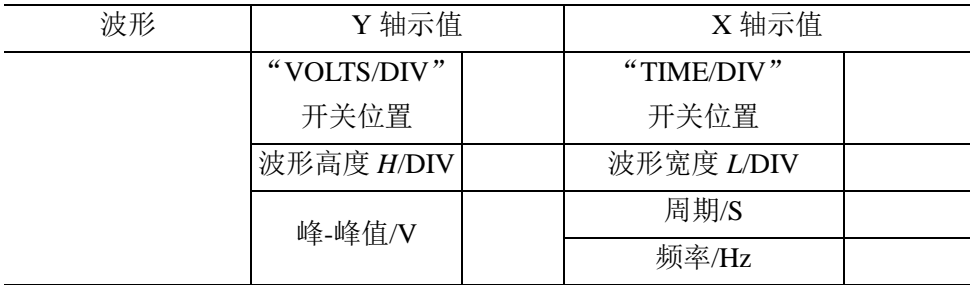

(二)选做部分:

1.观察滤波电路的输出电压波形,并测量纹波电压

1) 按图 9-3 连接整流电路, 固定滤波电容(30μF 左右)、滤波电阻 R<sub>1</sub> (100Ω 左右), 调节负载电 阻分别为 1KΩ、2 KΩ、3 KΩ、4 KΩ、5 KΩ 等等, 用示波器观察相应的纹波电压 ΔV (注意: 示波 器应放在"AC"位置上), ΔV 与R<sub>L</sub>成怎样的关系?

2)固定 $R_L$ =1KΩ,用不同的滤波电容观察各自对应的纹波电压, ΔV与C之间有怎样的关系?

2.观察和测量人体上感生的电信号

人体所处的空间中各种交变的电磁波在人身体上会产生感生电动势。当你手握示波器的输入电 缆线时,通过调节衰减倍率开关(V/DIV)和扫描速度开关(t/DIV)的位置到适当量程,在示波器 屏幕上就可以观察到这种电信号的波形。测量它包含的最低频率及其电压的峰-峰值。

#### 思考题

1. 示波屏上的信号波形是如何形成的?如果没有 X 轴扫描信号, 屏上显示出什么波形?

- 2. 如何使示波屏上显示出稳定的,适当大小的信号波形?
- 3. 示波器打开电源后,荧光屏上既无光点又无扫描线,可能的原因是什么?应该怎样调节?
- 4. 若波形总是沿横向左右移动,应该怎样调节?
- 5. 若扫描锯齿波周期较被观测信号的周期大很多,荧光屏上将看到什么图形?反之又会怎样?
- 6. 若被观测的信号电压较大(但不损坏示波器),荧光屏上将看到什么图形?
- 7. 半波整流中输出为 0 及有输出的时间间隔,为何前者大于后者?为何全波整流中相邻输出电压 之间有极短时间的零输出?(提示: 从二极管伏安特性曲线的特点考虑)。
- $8.$  说明 $\Delta V$ 与 $R_{_L}$ 、 $C$ 之间的关系有何物理意义(从 $\,RC\,$ 放电的物理规律考虑)?进而是否能判断 出 ΔV 与输入电压频率 f 之间的关系?

#### 参考文献

[1] 上海新建仪器设备有限公司 XJ4324 双踪示波器说明书

[2] 贾玉润、王公治、凌佩玲主编,大学物理实验,上海:复旦大学出版社,1987,66~68

## 补充实验 **1** 随机误差的正态分布

――振动周期的统计规律研究

实验误差主要分为两类,即系统误差和随机误差:(1)在相同实验条件下多次测量同一物理量 时,其误差的绝对值和符号均保持不变,或按其确定的规律变化,这种误差称为系统误差;(2)在 相同实验条件下多次重复测量同一物理量时,各次测量值之间存在一定的差异,其产生的误差的绝 对值和符号以不可预定的方式变化着,但总体来说有一定的统计规律,这种误差称为随机误差或偶 然误差。此外,还有一类误差,即在测量数据中,有时会发现过大或过小的异常数据,这往往是由 于测量中的过失(如读数的错误、记录的错误、计算的错误、操作不当等)或外界干扰等因素引起 的,以前称为粗大误差。包含粗大误差的测量值或粗大误差称为异常值(Outlier)。测量时要尽量 避免出现高度显著的异常值,已被谨慎确定为异常值的个别数据要被剔除掉。

随机误差的正态分布(Normal Distribution,亦称高斯分布)是实验误差理论中一种常见的基 本的误差分布形式。本实验利用正态概率纸(Histogram with Probabilities)作图法来了解单摆 振动周期的多次测量数据的变化是否符合正态分布的统计规律;通过学习制作频数分布表、绘制频 数分布的直方统计图(Histogram Chart),加深对测量列的平均值和标准偏差的统计规律理解。

#### 实验原理

统计规律的分析是以大量的实验数据为基础的。大量的实验表明,对某物理量进行多次重复等 精度的测量,其结果大多服从正态分布。但是,正态分布并不能够适用于实验中的一切情况,要确 定某一等精度测量中随机误差是否服从正态分布的统计规律,应该对其进行统计检验。

频数分布表、频数分布的直方统计图及其概率直方统计图(可用正态概率纸来描述)是用实验 方法研究统计规律的三种简单而又有效的方法,因此在许多情况,尤其是在被研究对象的统计规律 不了解的情况下,不失为一种初步的统计分析手段。

例如,对某一脉冲的周期进行重复测量(假设实验数据中仅存在随机误差),所得 100 个数据(称 为样本)如表 1 所示,但为了便于在发现粗大误差(即高度显著的异常值)时,有备用的测量数据 而能够及时补上,故在实验过程中可以多测 10 或 20 个数据备用。

| 3.947 | 4.005 | 3.981 | 4.035              | 4.015 | 3.992 | 3.983 | 3.991 | 4.025 | 3.965 |
|-------|-------|-------|--------------------|-------|-------|-------|-------|-------|-------|
| 3.994 | 4.013 | 3.997 | 3.979              | 3.943 | 3.959 | 3.963 | 4.017 | 4.039 | 4.019 |
| 4.001 | 3.997 | 4.001 | 4.013              | 4.027 | 3.999 | 4.003 | 4.029 | 4.005 | 3.979 |
| 3.971 | 4.035 | 3.999 | $3.911^{\&}$ 4.001 |       | 3.965 | 3.953 | 3.967 | 3.989 | 3.985 |
| 3.953 | 3.983 | 4.011 | 4.021              | 4.043 | 3.969 | 3.973 | 3.963 | 4.011 | 3.979 |
| 3.997 | 4.007 | 3.997 | *4.049             | 4.017 | 4.017 | 3.991 | 3.971 | 3.994 | 3.995 |

表 1 某一脉冲的周期 (单位: sec)

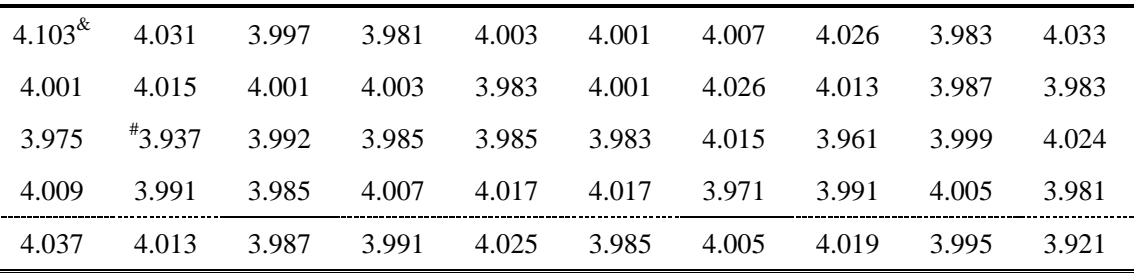

&:高度显著的异常值,舍去;用备用的数据 4.037 和 4.013 补上。

#:最大或最小值

在相同条件下所得的 *N* 个测量结果 *x1*、*x2*、*x3*、…、*x<sup>N</sup>* 中,首先找出实验数据中的最大值 *xmax* 和最小值 *xmin*;其次,需要对实验数据进行分组,分组的数目与直方统计图的形状直接相关。通常, 当实验数据较多时,组数取为 10~20;实验数据少于 50 个时, 分成 5~6 组;由最大值与最小值之差 可 知 实 验 数 据 的 级 差 R =  $x_{max} - x_{min}$ , 将 级 差 分 为 K 组, 得 组 距 为 Δx =  $R / K = (x_{max} - x_{min}) / K$ 。再者,统计出测量结果落在上述每个分组中的数据个数(即每个分组的频数 *ni*),得到分组的频数(Counts)表;频数 *ni*与数据总数 *N* 相除,可得相对频数 *fi* = *n<sup>i</sup>* / *N*(本质上, 相对频数 f<sub>i</sub>表示测量值在分组(区间)内出现的频率, 常以百分数%表示); 相应地把Σn<sub>i</sub>/ N 称为累 计频数(Cumulative counts),如果以百分数%表示,则称为累计频率,而将 *n<sup>i</sup>* / (*N x*)称为单位组 距的相对频数,亦称频率密度,如表 **2** 所示。最后,若以 *ni*或 *f<sup>i</sup>* 或 *n<sup>i</sup>* / (*N x*)为纵坐标,测量值 *x<sup>i</sup>* 为横坐标,就可以得到如图 **1** 所示的直方统计图。

| 分组 |                   | 频数     | 相对频率                     | 累计频率                | 频率密度               |
|----|-------------------|--------|--------------------------|---------------------|--------------------|
| 序号 | 分组 / s            | $n_i$  | $f_i \mid \mathcal{V}_0$ | $(\Sigma n_i/N)$ /% | $n_i/(N \Delta x)$ |
| 1  | $3.937 - 3.9482$  | 3      | 3                        | 3                   | 2.68               |
| 2  | $3.9482 - 3.9594$ | 3      | 3                        | 6                   | 2.68               |
| 3  | $3.9594 - 3.9706$ | $\tau$ | 7                        | 13                  | 6.25               |
| 4  | $3.9706 - 3.9818$ | 11     | 11                       | 24                  | 9.82               |
| 5  | $3.9818 - 3.9930$ | 18     | 18                       | 42                  | 16.07              |
| 6  | $3.9930 - 4.0042$ | 21     | 21                       | 63                  | 18.75              |
| 7  | $4.0042 - 4.0154$ | 16     | 16                       | 79                  | 14.29              |
| 8  | $4.0154 - 4.0266$ | 11     | 11                       | 90                  | 9.82               |
| 9  | $4.0266 - 4.0378$ | 7      | 7                        | 97                  | 6.25               |
| 10 | $4.0378 - 4.049$  | 3      | 3                        | 100                 | 2.68               |
| Σ  |                   | 100    | $100\%$                  |                     |                    |

表 **2** 脉冲周期的频数分布表

在上述数据中,最大值为 4.049,最小值为 3.937,级差为 0.112,如果将数据分为 10 组(如表 2),则组距为 0.0112。当数据恰好为两组的交界处时,可以按照左闭右开的原则,将骑墙的数据归 入后一组,最大值归入最后一组,或者可以改变组数(组数大小要求合理)来避免骑墙。

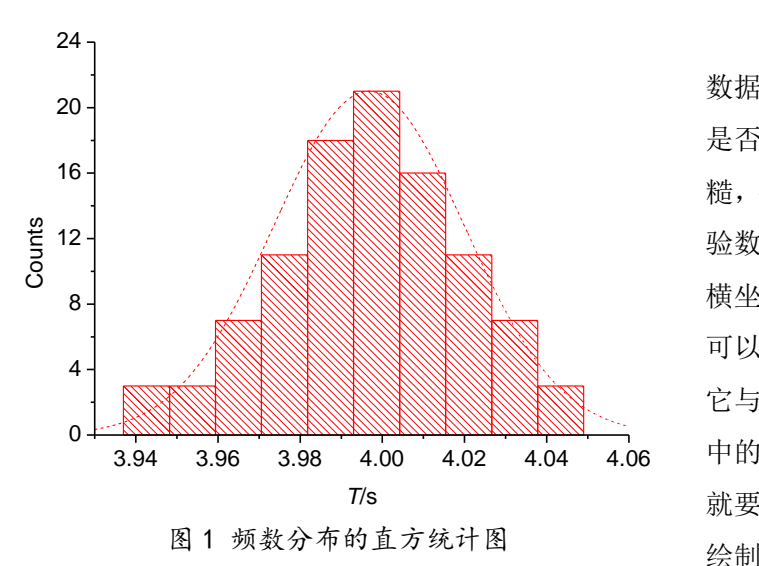

上述直方统计图虽然能够给出实验 数据的大致分布情况,然而,在要判断它 是否确实符合正态分布时,就显得比较粗 糙,甚至往往无法作出判别。如果利用实 验数据作累计频数曲线图,即以测量值为 横坐标,以相应的累计频数为纵坐标,便 可以得到如图 **2** 所示的累计频数折线图, 它与理论上的正态分布累计频数曲线(图 中的 *S* 形光滑曲线)符合的较好,则情况 就要好得多。但是,由于 S 形曲线不便于 绘制;同时在等分的坐标纸上,此 *S* 形曲

线的两端显得比较平坦,即原有的坐标精度不够高,给鉴别带来困难。改进的办法是将纵坐标的分 度在两端部被拉开,标度由等分变为不等分,从而将 *S* 形的累计频数曲线拉成一直线,此直线又称 亨利(P. Henry)直线(详细说明请参见附录中内容)。正态概率纸的纵坐标正是这样设计的,它使 得符合正态分布的实验数据,在该纸上作出的累计频数图是一条直线。根据表 **2** 中实验数据标在正 态概率纸上的点子是否位于一条直

线上,可以简单地判断该实验数据 是否符合正态分布。

如果从正态概率纸上得到的是 一条直线,那么就可以由纵坐标 50.0 处直线上的点所对应的横坐标 来求出平均值 *x* 。而纵坐标 15.9 处 直线上的点所对应的横坐标与平均 值 x 之差的绝对值, 即为该测量列 单次测量的标准偏差σ。利用表 2 中的实验数据,可以在正态概率纸 上得到一条直线(如图 **3** 所示),

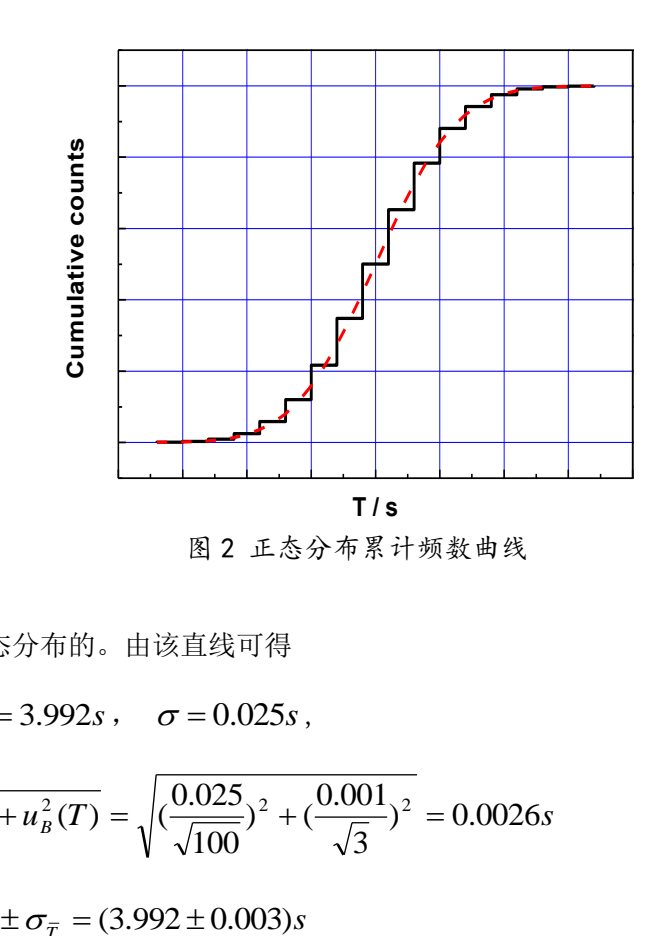

说明上述脉冲周期的测量列是符合正态分布的。由该直线可得

$$
\overline{T} = 3.992s \,, \quad \sigma = 0.025s \,,
$$

$$
\sigma_{\overline{T}} = u(\overline{T}) = \sqrt{u_A^2(T) + u_B^2(T)} = \sqrt{\left(\frac{0.025}{\sqrt{100}}\right)^2 + \left(\frac{0.001}{\sqrt{3}}\right)^2} = 0.0026s
$$
  

$$
\overline{T} \pm \sigma_{\overline{T}} = (3.992 \pm 0.003)s
$$

为了求出更为可靠的测量结果,亦可以从平均值、标准偏差和不确定度的基本定义出发直接进 行数值计算,即可得:

$$
\overline{T} = 3.9968s , \quad \sigma = 0.023s ,
$$

$$
\sigma_{\overline{T}} = u(\overline{T}) = \sqrt{u_A^2(T) + u_B^2(T)} = \sqrt{\left(\frac{0.023}{\sqrt{100}}\right)^2 + \left(\frac{0.001}{\sqrt{3}}\right)^2} = 0.0024s
$$

$$
\overline{T} \pm \sigma_{\overline{T}} = \overline{T} \pm u(\overline{T}) = (3.997 \pm 0.002)s
$$

由上述可知,两者的 结果是非常接近的。

**99.99 99.9 <sup>99</sup> 99.5 98**  $\circ$ **Cumulative Counts 95 90 80 70 40**<br>**40**<br>**1** (3.992, 50.0) **30** (一)必做部分:振 **20**  $\sqrt[4]{(3.967, 15.9)}$ **10** 动周期的测量和统  $\frac{5}{2}$ 计规律的研究 **2**  $\begin{array}{c|c} 1 & \longrightarrow \end{array}$ 由于本实验中 **0.1** 待测单摆的周期值  $0.01$   $3.94$ 很稳定,测量数据的 **3.94 3.96 3.98 4.00 4.02 4.04 4.06** 涨落仅集中反映了 *T* **/ s** 手控计时所带来的 图 3 频数分布的概率直方统计图随机误差。在相同的

实验装置

实验内容

单摆实验仪、 电子或机械秒表

条件下,重复测量 120 个数据。

需要强调的是:为了得出严格正确的结论,常常要求测量样本的数目 *n* 大于 200 个,且最佳分 组数目 m,宜在 0.55n<sup>0.4</sup>≤m≤1.25n<sup>0.4</sup>之间。因此,本实验内容(包括表 2 中示例)仅是粗略分析了 测量随机误差中正态分布的普遍性。

- 1. 用电子或机械秒表测量单摆振动周期 5*T* 的时间。在数据记录本上每一行记录十个数据,共记录 12 行, 共 120 个数据, 然后进行数据处理 (本实验所用秒表不确定度限值为 0.01s)。测单摆周 期时,要注意小振幅,且使单摆只作平面摆动;应选择哪个位置作为计时的起点和终点,为什 么?
- 2. 先对100个数据进行数值计算,求出测量结果的平均值 *x* 和测量数据列中单次测量的标准偏差。 如果发现有其数值在 x<sup>± 3</sup>σ 范围以外的测量数据, 则应将它作为粗大误差(异常值)而予以剔

除,并用备用数据补缺,以凑足100个数据,重新计算 <sup>x</sup> 和σ,直到100个数据全部落在 x<sup>+3</sup>σ 区间内为止。值得注意的是:目前有多种异常值的判断方法,具体请参见附录中的相关内容。

- 3. 以所取定的 100 个数据中的最大值和最小值为界,将所有的数据分成 10 组,作频数分布表, 然 后画出频数分布的直方统计图,对所作的频数分布直方统计图讨论其数据的分布规律。
- 4. 在频数分布表中,对实验数据进行整理和处理,给出相应的累计频率(以%表示)数值。以各 分组的右端值为横坐标,以累计频率为纵坐标,在正态概率纸上作图。如果测量的数据点近似 在一直线上,则测量数据遵从正态分布。一般说来,中间的数据点不应偏离直线太远,而在两 端的数据点,由于该处的坐标分度比较精细,允许有较大的偏离。
- 5. 由上述拟合直线与纵坐标为 50.0 的水平线交点找出平均值 <sup>x</sup> 的估计值; 由该拟合直线与 15.9 的水平线交点找出标准偏差的估计值(为什么?)。
- 6. 对测量数据进行数值计算,求出其平均值、标准偏差以及合成不确定度,再将所得结果与以正 态概率纸所求得的估计值进行比较。若测量结果偏离正态分布,请分析其产生的主要原因。

(二)选做部分:借助常用数据处理软件(如 Origin, Excel 等)中的"数据分析"功能,对上面的 实验数据进行重新处理,并绘制出相应的统计图表。

#### 思考题

- 1. 为什么由正态概率纸上的亨利直线可以得到测量列的平均值及单次测量的标准偏差的估计值?
- 2. 若你所测得的一组实验数据,其离散程度比上述例子中的数据大得多(即 ott较大), 则所得到 的平均值与例中的平均值之间的差异也很大吗?

$$
T_0 = 2\pi \sqrt{\frac{l}{g}}
$$

3. 已知单摆公式 是在角摆幅 $\omega$  很小(即角摆幅 $\omega$ )的读立的, 当 $\omega$  = 0 时, 单摆 周期的公式为:

$$
T = 2\pi \sqrt{\frac{l}{g}} (1 + \frac{1}{4} \sin^2 \frac{\theta_m}{2} + \cdots)
$$

问: 当 $\theta$ m=6°时, 所测量的周期 T比  $T_0$ 的结果大多少?如果 $\theta$ m=12°, 则又如何呢?若你有一把直尺, 你怎样简捷地估算出角摆幅 $\theta$ m?

#### 参考文献

- [1] 中国科学院数学研究所统计组 编, 常用数理统计方法, 北京: 科学出版社. 1973, 1~14
- [2] 贾玉润,王公治,凌佩玲 主编,大学物理实验,上海:复旦大学出版社.1987,16~17;83~88 [3] 叶卫平, 方安平, 于本方 编著, Origin 7.0 科技绘图及数据分析, 北京: 机械工业出版社. 2004 [4] 沈元华,陆申龙 主编,基础物理实验,北京:高等教育出版社. 2003
- [5] 肖明耀 编著,误差理论与应用,北京:计量出版社. 1985
- [6] 朱鹤年 编著,新概念物理实验测量引论——数据分析与不确定度评定基础,北京:高等教育出 版社. 2007

#### 附录一: 正态分布

在相同的条件下,对同一物理量 *x* 进行重复多次 测量,测量结果的值总是在其真值μ的附近,越靠近μ, 出现的概率越大,一般服从正态分布(即高斯分布), 其形状如图 R1-1 所示。图中的纵坐标 $\varphi$  (x)称为概 率密度函数,其值为

$$
\varphi(x) = \frac{1}{\sigma \sqrt{2\pi}} e^{-(x-\mu)^2} / 2\sigma^2, \quad x < \infty \quad (1.1)
$$

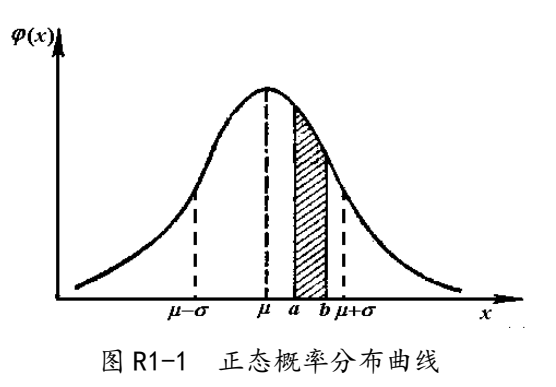

式中, σ为曲线拐点处横坐标与μ值之差的绝对值,

称为正态分布的标准偏差(可以证明,其与测量列中的单次测量的标准偏差是一致的)。图 R1-1 称 为正态概率分布曲线。对于一个确定的测量列,如果已知 $\mu$  和  $\sigma$  的值,由 (1.1) 式可计算出实验观 测值 *x* 落在任意区间(*a, b*)的概率为

$$
P(a < x < b) = \int_{a}^{b} \varphi(x) dx = \frac{1}{\sigma \sqrt{2\pi}} \int_{a}^{b} e^{-(x-\mu)^2/2\sigma^2} dx
$$
 (1.2)

式(1.2)中, *P*(*a* < *x* < *b*) 的值可由直线 *x* = *a* 及 *x* = *b* 和横坐标、曲线  $\varphi$ (*x*) 所包围的面积得到(图 R1-1 中阴影区)。由定积分计算可知: x 落在区间 (μ-σ, μ+σ)区间的概率为 68.3%; x 落在 (μ-1.96σ,μ+1.96σ,)区间的概率是 95%;*x* 落在区间(μ-2σ,μ+2σ)区间的概率为 95.4%; *x* 落在 (μ-3σ,μ+3σ,)区间的概率是 99.7%。

可设

$$
P(|x| < K\sigma) = 1 - \alpha \tag{1.3}
$$

式(1.3)中的 *P* 或 1-α 称为置信概率(置信水平或置信度); α 称为显著性水平(显著度); (-Kσ,  $K$ <sub>σ</sub>)或简写为±  $K$ <sub>σ</sub>称为置信区间;  $K$ <sub>σ</sub>称为置信限; 而  $K$  可被称为正态分布的置信系数。

从图 R1-1 可知, 正态分布的概率密度分布曲线具有下列属性:(1) 单峰性, 即标准偏差的绝对 值小的出现概率比绝对值大的出现概率要大。(2)对称性,即概率密度分布以真值为中心,标准偏 差绝对值相等的测量值出现概率相等。(3)有界性,即在一定的条件下,绝对值很大的出现概率近 于零,亦即标准偏差的绝对值有一定的实际限度。(4)低偿性,在实际测量条件下,标准偏差的算 术平均值随着测量次数的增加而趋于零。

#### 附录二: 误差分布的正态性检验ーー正态概率纸检验法

在一般情况下,假设测量误差服从正态分布,并从此假设出发进行误差分析和对测量结果进行 评价。这一假设对测量来说是合理的,因为测量的随机误差常常是由相互独立的、许多不可控制的、 受随机因素微小影响的叠加结果。根据概率论的中心极限定理,只要总的测量误差是由一系列相互 独立的个别因素引起的基本误差之和,且每一因素对总的测量误差的贡献是均匀的和细小的,而不 管这些因素服从什么分布,总的测量误差都 服从正态分布。当然,并不是说所有的测量 误差都服从正态分布,因此,在有些场合, 当不能确知测量误差服从正态分布时,应该 用统计方法来检验随机变量分布的正态性。 下面所述的正态概率纸检验法就是其中的一 种方法。

正态概率纸是一种专门的坐标纸,横坐 标刻度是等距的,用μ来表示, 纵坐标刻度是 不等距的,用  $\phi(\mu)$  表示, 通过它可将正态 分布曲线化为直线。正态概率纸是通过标准 正态分布来设计制造的。对于标准正态分布, 其累计分布函数由(2.1)式决定:

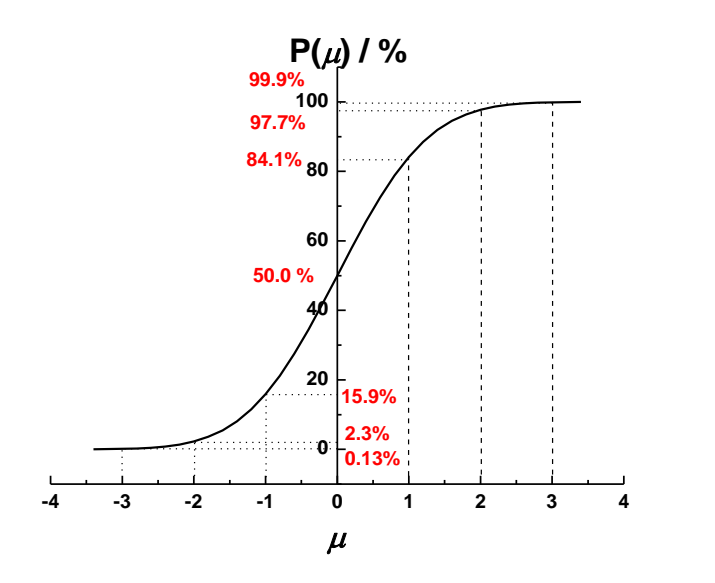

图 R2-1 标准正态分布的累计分布函数曲线

$$
\phi(\mu) = \frac{1}{\sqrt{2\pi}} \int_{-\infty}^{\mu} e^{-\frac{\mu^2}{2}} d\mu \tag{2.1}
$$

当  $\mu$  等距离变化时,  $\mu$  为 …, -3, …, -2, …, -1, …, 0, …, 1, …, 2, …, 3, …, 由标准 正态分布可分别求得它们的概率为 …, 0.13%, …, 2.3%, …, 15.9%, …, 50%, …, 84.1%, …, 97.7%, …, 99.9%, …, 累计分布函数曲线如图 R2-1 所示。

如果能将相应于横坐标等距变化的纵坐标的变化量也化为等距的,则正态分布累计分布函数曲 线就可变为直线。纵坐标交换可这样进

行, 在纵坐标上以 F(μ) =p%的点为中心, 让  $F(\mu) = p$  % 点与中心点的距离为纵坐  $\frac{1}{2}$  标的 $\mu_{\rm n}$  个单位长度, 使得  $F(\mu_{\rm n}) = p$  %。例 如,原来纵坐标上 *p*% =15.9% 的点,相 当于变换后纵坐标上的-1 点,F(-1) = 15.9%。变换后坐标系如图 R2-2 所示。

对于一般正态分布而言,可以通过式 (2.2) 的变量变换:

$$
u=\frac{x-\mu}{\sigma}
$$

$$
(2.2)
$$

**-3 -2 -1 0 1 2 3 0.5 1 2 -2 5 10 20 40**<br> **50**<br> **30**<br> **70**<br> **70**<br> **70**<br> **70**<br> **70**<br> **70**<br> **70**<br> **70**<br> **70**<br> **70**<br> **70**<br> **70**<br> **70**<br> **70**  $\begin{bmatrix} 1 & 80 \end{bmatrix}$ **90 95 98 99 99.5**  $\mu_{\rho}$  $\begin{bmatrix} 3 & 99.9 \end{bmatrix}$ **-3 -1 0**  $2 \t98$  $\mu$ -3<sub>0</sub>  $\mu$ -2<sub>0</sub>  $\mu$ -0  $\mu$   $\mu$ +<sub>0</sub>  $\mu$ +2<sub>0</sub>  $\mu$ +3<sub>0</sub>

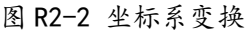

而将其化为标准正态分布, 而 u 与μ 是一级线性函数关系, 经过变量变换就可以得到一般正态形式 的概率纸(参见图 R2-2), 对应的标准正态变量和一般正态变量的横坐标为:

标准正态变量: …, -3, …, -2, …, -1, …, 0, …, 1, …, 2, …, 3, …

一般正态变量: …,  $\mu$ -3 $\sigma$ , …,  $\mu$ -2 $\sigma$ , …,  $\mu$ - $\sigma$ , …,  $\mu$ , …,  $\mu$ + $\sigma$ , …,  $\mu$ + $2\sigma$ , …, $\mu$ + $3\sigma$ , …

故一般形式的正态分布函数表示在这种正态概率纸上就是通过点(µ,0)的斜率为 1/o 的直线。 对于一般正态分布, 在直线上, 纵坐标 *P* = 50%所对应的横坐标为μ, 纵坐标 *P* = 15.9% 所对应的横 坐标为μ-σ, 由此可求得正态分布参数μ 和 σ。

用正态概率纸检验分布正态性的具体方法如下: 第一步, 将样本的测定值按大小顺序, 由小到 大地排列成 x<sub>1</sub> ≤ x<sub>2</sub> ≤ x<sub>3</sub> ≤, …, ≤ x<sub>n</sub> ; 第二步, 对于每个 x<sub>i</sub> 计算一个 *p*(x<sub>i</sub>), 如何计算 *p*(x<sub>i</sub>), 有不同的 方法,现在可以用下述的中位秩公式来简单地计算:

$$
p(x_i) = \frac{i - 0.3}{n + 0.4}
$$
 (2.3)

第三步, 在正态概率纸上描点 (x<sub>i</sub> , p(x<sub>i</sub>) ), i = 1, 2, ..., n。如果这 n 个点近似在一条直线上, 就 可以认为样本服从正态分布。由直线上可求得平均值μ和标准偏差σ,则所检验的样本分布就被认  $\pi$  为服从正态分布  $N$  ( $\mu$ ,  $\sigma$ )。

举例说明: 设有一个  $n = 20$ 的样本,样本值按大小顺序排列为 57, 62, 66, 67, 74, 76, 77, 80, 81, 86, 87, 89, 89, 94, 95, 96, 97, 103, 109, 122,试用正态概率纸检验其是否 符合正态性?

解:用(2.3)式计算相应各 测定值的 *p*(xi)值,计算结果分别为  $(\%):$  3.4, 8.3, 13.2, 18.1, 23.0, 27.9, 32.8, 37.7, 42.6, 47.5, 52.5, 57.3, 62.3, 67.2, 72.1, 77.0, 81.9, 86.8, 91.7, 96.6。将(57,3.4),(62,

 $8.3)$ , ..., (109, 91.7), (122, 96.6)

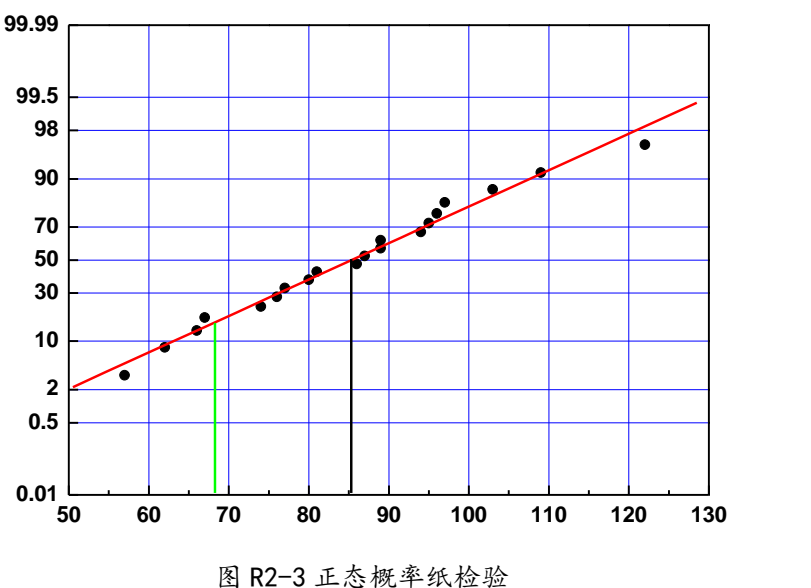

描在正态概率纸上,得到如图 R2-3 所示的直线。由纵坐标 50% 相对应的横坐标值求得 的估计 值为 86, 由纵坐标 15.9% 相对应的横坐标值求得 68, 则σ = 86-68 = 18。由此可以做出结论,样本 值服从正态分布。

由此可以说明,正态概率纸检验法的优点是计算量较小,直观且有效。

#### 附录三:异常值的判断方法

在实验过程中,有时会出现错误,例如:数据读错或记错、仪器操作有误、仪器突然跳动或抖 动、计算有误,等等,随时发现,随时就剔除,直到重新进行实验,这就是所谓的物理判断方法。 有时,整个实验做完后也不能确定哪一个测量值是异常值,这时可以应用数理统计学的异常数据判 断法则来处理。统计学法则的基本思想是:给定一个置信概率 P或显著性水平α(P=1-α),并确定 一个最大比值 *K*(置信系数),凡超过这个限值的测量数据(误差),就认为它不属于随机误差的范 畴,而是高度异常值,并予以剔除。

在同一条件下,若对某量 x 进行 n 次等精度且独立的测量, 得到测量值的算术平均值为 x; 测 量值 x<sub>i</sub>与该测量列的算术平均值 x 之间的偏差  $v_i = x_i - x_i$  称"残差"。按照贝塞尔公式,可以算出 该测量数据列中单次测量的标准偏差σ,即

$$
\sigma = \lim_{n \to \infty} \sqrt{\frac{\sum_{i=1}^{n} (x_i - \overline{x})^2}{n-1}}
$$
\n(2.4)

取置信系数 *K* 为残差v<sub>i</sub> 与标准偏差σ之比:

$$
K = \frac{|\nu_i|}{\sigma} = \frac{|x_i - \overline{x}|}{\sigma}
$$
 (2.5)

目前有三种常用的处理异常数据的判断法则,现介绍如下:

 $1.$  拉依达 $(Pa$   $n \in \mathbb{Z}$  ) 法则

如果某个测量值 *xm*的置信系数 *K* 满足式子:*K* 3 时,则认为数据 *xm*是含有粗大误差的异常值, 须剔除不要。应该指出,这个判据比较简明,但它成立的前提是要求测量次数 *n* → ∞, 当 *n* 值较小 时,这个判据并不很可靠。

2. 肖维涅(Chauvenet)法则

同上, 当置信系数 K 满足式子: K > Cn 时, 须剔除数据 x<sub>n</sub>, 其中 Cn 由表 3.1 查取。用该法则 作判别时, 须兼顾考虑到测量数据个数 n 的影响。从表中可以看出, 当 n 值较大时 (n ≅ 200), 它 与拉依达法则相当。

| $\boldsymbol{n}$ | $C_{\rm n}$ | $\boldsymbol{n}$ | $C_{\rm n}$ | $\boldsymbol{n}$ | $C_{\rm n}$ |
|------------------|-------------|------------------|-------------|------------------|-------------|
| 3                | 1.38        | 16               | 2.16        | 29               | 2.38        |
| $\overline{4}$   | 1.53        | 17               | 2.18        | $30\,$           | 2.39        |
| $\sqrt{5}$       | 1.65        | 18               | 2.20        | 35               | 2.45        |
| $6\,$            | 1.73        | 19               | 2.22        | 40               | 2.50        |
| $\tau$           | 1.79        | 20               | 2.24        | 50               | 2.58        |
| 8                | 1.86        | 21               | 2.26        | 60               | 2.64        |
| 9                | 1.92        | 22               | 2.28        | 80               | 2.74        |
| 10               | 1.96        | 23               | 2.30        | 100              | 2.81        |
| 11               | 2.00        | 24               | 2.32        | 150              | 2.93        |
| 12               | 2.04        | 25               | 2.33        | 185              | 3.00        |
| 13               | 2.07        | 26               | 2.34        | 200              | 3.02        |
|                  |             |                  |             |                  |             |

表 **3.1** 肖维涅判据临界值 *C*n表

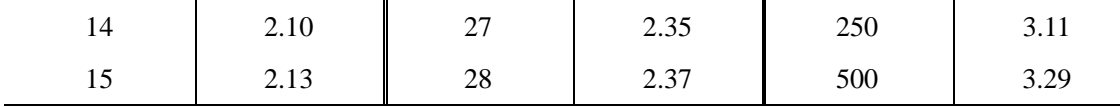

3. 格拉布斯(Grubbs)法则

该方法由数据统计理论严格推导出来,是一个很好的剔除法则。同上,当置信系数 K 满足式子: K >  $G(\alpha, n)$ 时, 则认为数据  $x_m$ 为异常值, 须剔除不用, 其中  $G(\alpha, n)$  可由表 3.2 查取。

|                  |      | 显著性水平 α        |      |             | 显著性水平 α |                |      |  |
|------------------|------|----------------|------|-------------|---------|----------------|------|--|
| $\mathbf n$      | 0.01 | 0.025          | 0.05 | $\mathbf n$ | 0.01    | 0.025          | 0.05 |  |
|                  |      | $G(\alpha, n)$ |      |             |         | $G(\alpha, n)$ |      |  |
| 3                | 1.15 | 1.15           | 1.15 | 21          | 2.91    | 2.73           | 2.58 |  |
| $\overline{4}$   | 1.49 | 1.48           | 1.46 | $22\,$      | 2.94    | 2.76           | 2.60 |  |
| 5                | 1.75 | 1.71           | 1.67 | 23          | 2.96    | 2.78           | 2.62 |  |
| $\epsilon$       | 1.94 | 1.89           | 1.82 | 24          | 2.99    | 2.80           | 2.64 |  |
| $\boldsymbol{7}$ | 2.10 | 2.02           | 1.94 | 25          | 3.01    | 2.82           | 2.66 |  |
| $8\,$            | 2.22 | 2.13           | 2.03 | 30          | 3.10    | 2.91           | 2.74 |  |
| 9                | 2.32 | 2.21           | 2.11 | 35          | 3.18    | 2.98           | 2.81 |  |
| $10\,$           | 2.41 | 2.29           | 2.18 | 40          | 3.24    | 3.04           | 2.87 |  |
| 11               | 2.48 | 2.36           | 2.24 | 45          | 3.29    | 3.09           | 2.91 |  |
| 12               | 2.55 | 2.41           | 2.29 | 50          | 3.34    | 3.13           | 2.96 |  |
| 13               | 2.61 | 2.46           | 2.33 | 60          | 3.41    | 3.20           | 3.03 |  |
| 14               | 2.66 | 2.51           | 2.37 | 70          | 3.47    | 3.26           | 3.08 |  |
| 15               | 2.70 | 2.55           | 2.41 | 80          | 3.52    | 3.31           | 3.13 |  |
| 16               | 2.74 | 2.59           | 2.44 | 90          | 3.56    | 3.35           | 3.17 |  |
| 17               | 2.78 | 2.62           | 2.47 | 100         | 3.60    | 3.38           | 3.20 |  |
| 18               | 2.82 | 2.65           | 2.50 |             |         |                |      |  |
| 19               | 2.85 | 2.68           | 2.53 |             |         |                |      |  |
| $20\,$           | 2.88 | 2.71           | 2.56 |             |         |                |      |  |

 $\frac{1}{10}$  3.2 格拉布斯判据临界值  $G(α, n)$ 表

#### 判别高度异常值的注意事项:

1. 必须慎重剔除实测中所出现的异常数据,因为它常常是新发现的源头

在精密实验测量中,可以选择用两、三种判断方法加以计算,以便剔除高度异常值,而保留好 值。剔除的高度异常值应该是个别和少量的,否则应从物理上找出原因。同时,凡是遇有剔除异常 数据时,应该在报告中详细说明测量条件、测量的总数 *N*、被剔除的具体数据以及剔除的依据等。

2. 合理选用判别法则

在上述的法则中,拉依达法则适用于测量次数较多的测量列。一般情况下,测量次数较少,因 此用此方法判别,其可靠性不高,但是由于使用简便,又无需查表,故在要求不高时,还是经常使 用。对测量次数较少、而要求又较高的测量列,应该采用肖维涅法则或格拉布斯法则。

3. 用逐步剔除方法

如果判别出测量列中有两个以上的测量数据含有高度异常值时,只能首先剔除含有最大误差的 测量值,然后重新计算测量列的算术平均值及其标准偏差,再对剩余的测量数据进行判别,依次步 骤逐步剔除,直至所有的测量数据均不含有高度异常值为止。

4. 显著性水平值不宜选得过小

上面介绍的异常值判别的三种法则,除拉依达法则外,均涉及到选择显著性水平值的大小。若 将值选小了,把不是高度异常值判为异常值的错误概率固然小了,但是,反过来把混入的确实为 高度异常值判为不是异常值的错误概率却增大了,这显然也是不允许的。

# 补充实验 2 二极管伏安特性的测量

电路中有各种元器件,如电阻、二极管、三极管、光敏和热敏元件等。人们常需要了解这些元 件的伏安特性,以便正确地选择或使用。本实验要求了解分压电路的调节特性,测绘二极管的伏安 特性曲线,了解二极管的单向导电性,以及学会修正电表内阻引起的系统误差。

#### 实验原理

1. 分压电路及其调节特性

(1)分压电路接法:

如图 1 所示,将滑线式变阻器 *Rd* 的两固定端 A 和 B 接到直 流电源 E 上, 而将滑动端 C 和固定端 A 作为分压的两个输 出端接至负载 R<sub>L</sub>。图中 B 端电压最低, C 端较高, AC 间的 分压输出大小 *U* 随滑动端 C 的位置改变而改变, *U* 可用电 压表测量,电阻器的这种接法称为分压器接法。

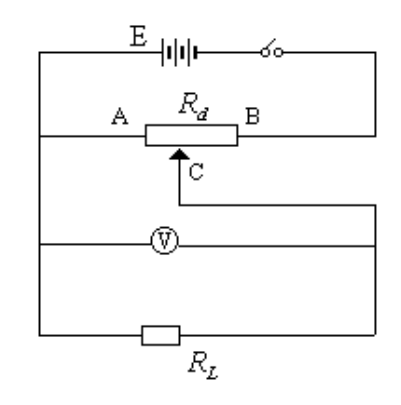

图 1 分压电路

分压器的安全位置一般是将 C 滑至 A 端,此时分压为零。

(2)分压电路的调节特性:

如果电压表的内阻大到其影响可以忽略,由欧姆定律很容易得出分压输出为:

$$
U = E \times \frac{R_{AC} \times R_L}{R_d \times R_L + R_{AC} \times (R_d - R_{AC})}
$$
  
=  $E \times \frac{1}{\frac{1}{k} + \frac{R_d}{R_L} \times (1 - k)}$  (longes of  $\hat{H}$  is the function of  $\hat{H}$ .)

上式中滑线变阻器分压电阻比 <del>"AC</del> *d*  $\frac{R_{AC}}{R} = k$ *R*  $=k$  .

从上式可以看出,电阻 $\,R_{_{AC}}\,$ 可以从 0 变到 $\,R_{_d}$ ,所以输出电压 $\,U$  的调节范围为 0 至 E,且 $\,U$  与负载电

阻 $\,R_{_L}$ 的大小有关系。在 $\,R_{_L} \gg R_{_d}$ 的理想情况下, $\,U$  =  $E \times \frac{R_{AC}}{R}$ *d*  $U = E \times \frac{R_{AC}}{R} = kE$ *R*  $E = E \times \frac{R_{AC}}{R} = kE$ ,即*U* 与阻值  $R_{AC}$ 成正比。

#### 思考:当 $R_{_L}$ 不是比 $R_{_d}$ 大很多时,分压输出电压与滑动端的位移,即阻值 $R_{_{AC}}$ 有怎样的关系?

2. 电学元件的伏安特性

在某一电学元件两端加上直流电压,在元件内就会有电流通过,通过元件的电流与端电压之间 的关系称为电学元件的伏安特性。在欧姆定律式*U = IR* 中, 电压*U* 的单位为 V, 电流 I 的单位为 A,

电阻 *R* 的单位为 Ω。一般以电压为横坐标和电流为纵坐标作出元件的电压——电流关系曲线,称为 该元件的伏安特性曲线。

对于碳膜电阻、金属膜电阻、线绕电阻等电学元件,在通常情况下,通过元件的电流与加在元 件两端的电压成正比关系变化,即其伏安特性曲线为一通过原点的直线。这类元件称为线性元件, 如下图 2 所示。半导体二极管、稳压管等元件,通过元件的电流与加在元件两端的电压不成线性关 系变化,其伏安特性为一曲线。这类元件称为非线性元件,如图 3 所示为某二极管元件的伏安特性 示意图。

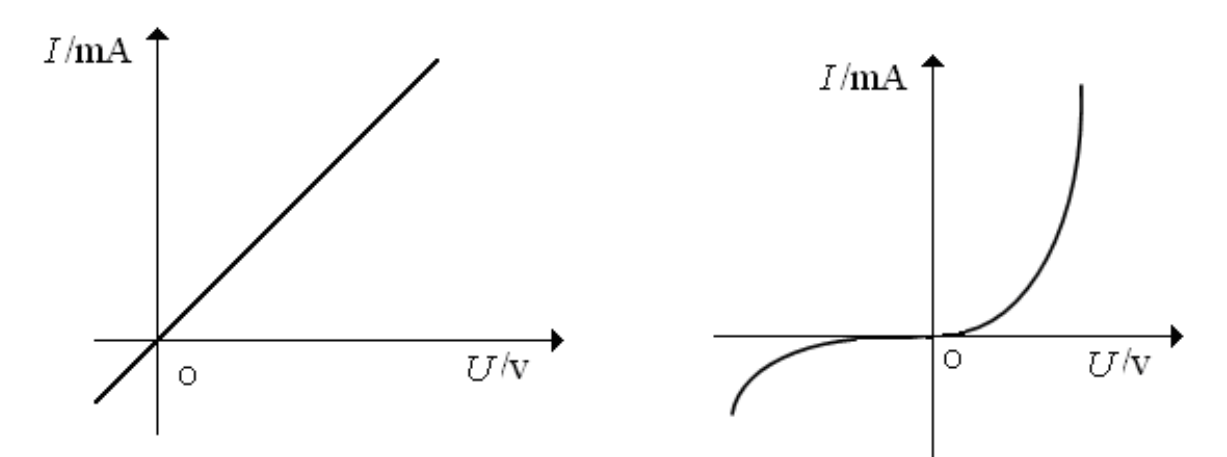

图 2 线性元件的伏安特性曲线 2 3 非线性元件的伏安特性曲线

在设计测量电学元件伏安特性的线路时,必须了解待测元件的规格,使加在它上面的电压和通 过的电流均不超过额定值。此外,还必须了解测量时所需其它仪器的规格(如电源、电压表、电流 表、滑线变阻器等的规格),也不得超过其量程或使用范围。根据这些条件所设计的线路,可以将测 量误差减到最小。

3. 电路选择

在测量电阻 *R* 伏安特性的线路 中,常有两种接法,即图 4、图 5 分 别所示的电流表内接法和电流表外接 法。

 电压表和电流表都有一定的内阻 (分别设为 $R_{\scriptscriptstyle V}$ 和 $R_{\scriptscriptstyle A}$ )。简化处理时直 接用电压表读数U除以电流表读数I  $\frac{\partial F}{\partial x}$ 得到被测电阻值 $R$ ,即 $R$ = $\frac{U}{J}$ *I* =ニ,这

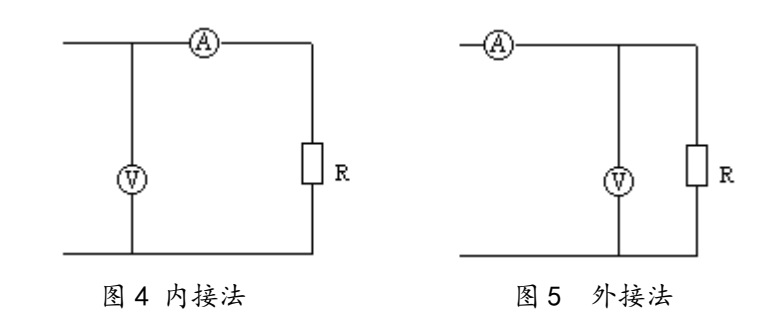

样会引进一定的系统误差。当电流表内接时,电压表读数比电阻端电压值大,即有:

$$
R = \frac{U}{I} - R_A \tag{1}
$$

当电流表外接时, 电流表读数比电阻 R 中流过的电流大, 这时应有:

$$
\frac{1}{R} = \frac{I}{U} - \frac{1}{R_v} \tag{2}
$$

显然,如果简单地用U/I 值作为被测电阻值, 电流表内接法的结果偏大, 而电流表外接法的结 果偏小,这两种接法都有一定的系统误差。

#### 利用试触法确定内、外接法:

当 $R_x$ 、 $R_y$ 、 $R_A$ 大小都不知道时,可用试触法确定内、外接法。 如图 6 所示的电路,空出电压表的一个接线头,用该接线头分别试触 M、N 两点,观察两电表的示数变化情况,如果 *I I U U*  $>$   $\frac{\Delta C}{U}$ , 说明电 图 6 试触法示意图 压表内阻带来的影响大,即电阻跟电压表的电阻相差较小,应采用内接法,如果 $\frac{\Delta U}{\Delta} > \frac{\Delta U}{\Delta}$ *U I I*  $>\frac{\Delta T}{2}$ ,说明 电流表内阻带来的影响大,即电阻跟电流表的电阻相差较小,应采用外接法。

#### 系统的相对误差:

由于外接法图 5 测量的实际上是电阻和电压表并联的电阻, 所以:

\n
$$
\text{H} \, \text{M} \, \ddot{\text{M}} \, \ddot{\text{M}} \, \ddot{\text{M}} \, \ddot{\text{M}} \, = \, \frac{|R_v R_x}{R_x} - R_x|
$$
\n
$$
= \frac{|R_v R_x}{R_x} - R_x|
$$
\n
$$
= \frac{R_x}{R_x + R_v} \times 100\%
$$
\n

内接法図4 羽量的案с是电视与电视表的非ි中明中,所以
$$
H\n * \frac{1}{1 + R_x} = \frac{1 - R_x}{1 - R_x} = \frac{1 - R_x}{1 - R_x} = \frac{1 - R_x}{1 - R_x} = \frac{1 - R_x}{1 - R_x} = \frac{1 - R_x}{1 - R_x}
$$

#### 实验仪器

直流稳压电源(QJ2002A), DT9101 型数字万用表、VC890D 型数字万用表, 滑线式变阻器(0~100Ω), 电阻箱(ZX21A),待测二极管(2AP10)。

#### 实验内容

#### **1**.半定量观测分压电路的调节特性

取滑线变阻器接成分压电路,以电阻箱作为外接负载*R<sub>L</sub>*,当*R<sub>L</sub>/R<sub>d</sub>* 取比值为 0.1、1、10 时, 观察并测量输出电压随滑动端位移的变化情况,根据测量结果对分压电路的调节特性作出结论。 注意:因为滑线变阻器不能精确读数,只能半定量地调节,测量时最好每调节一次 $\,R_{AC}/R_d$  ,测量 一组 $R_{_L}/R_{_d}=$  0.1,1,10 时的分压输出值。

#### **2**.二极管伏安特性测量

取滑线变阻器接成分压电路,以二极管作为外接负载*R<sub>L</sub>*,将电流表接入电路分别组成电流表内 接法电路和电流表外接法电路,如图 7、图 8 所示。

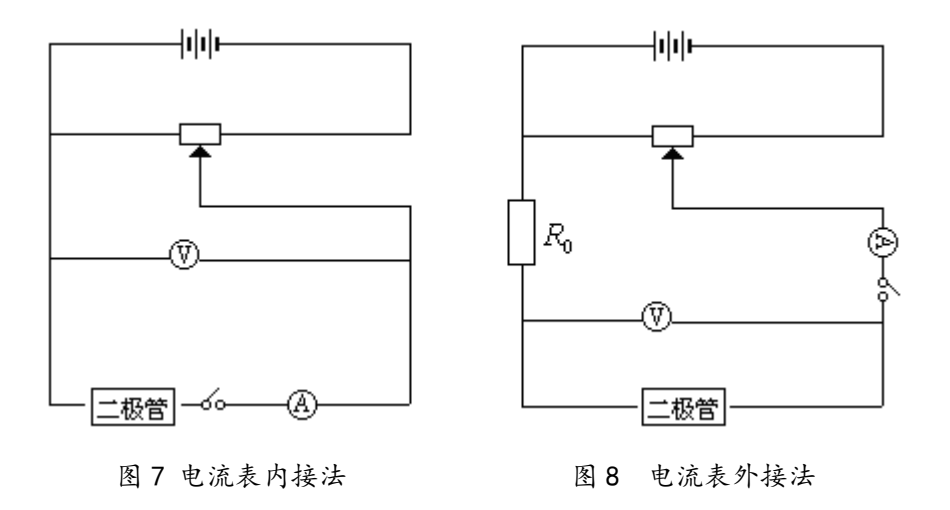

#### 说明: 正向特性测量时, 二极管两端的电压变化范围取: 0-2V; 反向特性测量时, 二极管两 端的电压变化范围取:0—20V 。

a) 检测二极管是否正常工作(VC890D)

- 将黑表笔插入"COM"插座,红表笔插入 V/ $\Omega$ 插座(注意红表笔为"+"极);
- 将量程开关置于→ 挡,并将表笔连接到待测二极管,读数为二极管正向压降的近似值;
- 注意事项: 当输入端未接入时, 即开路时, 显示过量程 "1"; 本表显示值为正向压降伏特 值,当二极管反接时则显示过量程"1"。
- b) 确定电表档位——正向: 2V,20mA; 反向: 20V,200∥A(电压表: VC890D; 电流表 DT9101), 测量相应的电表读数,根据测量结果对二极管的伏安特性进行讨论。

说明: 电路中电阻箱 R<sub>0</sub>取 350 Ω。

#### 思考题:

- 1. 分压电路输出电压与滑动变阻器以及外接负载之间有怎样的关系?
- 2. 电流表外接法电路图中 R<sub>0</sub> 的作用是什么?
- 3. 二极管伏安特性的物理原理是什么?

#### 参考资料:

- [1] 王新生、张银阁,用伏安法测绘二极管伏安特性的研究,大学物理实验,2000年13卷第3期,第 41-43页。
- [2] 崔玉亭、刘红兵,;二极管伏安特性曲线实验的探讨,黄淮学刊:自然科学,1997年第13卷第4 期,第65-67页。
- [3] 陈清梅,、刑红军、朱南,也谈伏安法测电阻时电流表内、外接法的判定条件,大学物理 2007,26(8)。
- [4] <http://www.buyecs.com/basis/20081105779.html> 2AP系列检波二极管参数。
- [5] DT9101型数字万用表使用说明。
- [6] VC890D型数字万用表使用说明。

#### 参考表格

#### 1.半定量观测分压电路的调节特性 电源电压:**5V**

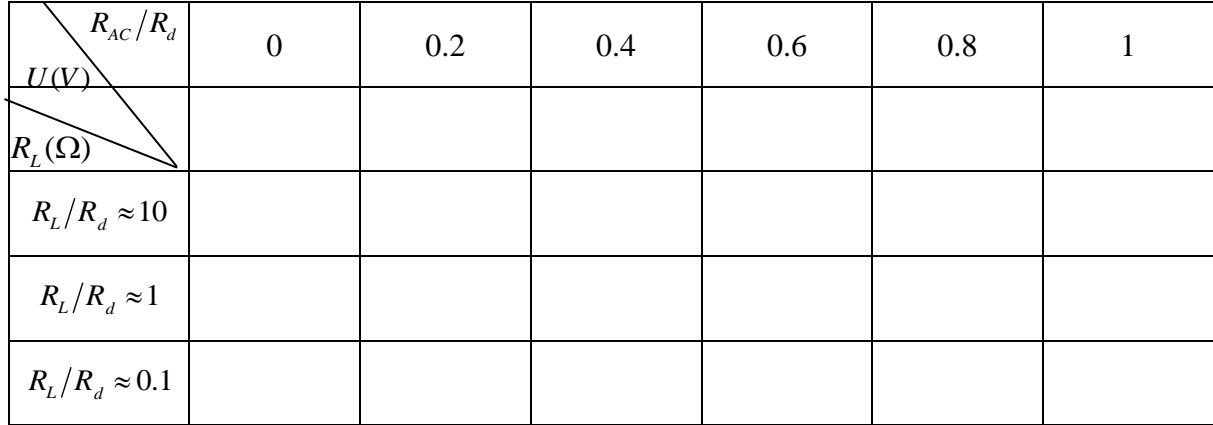

#### 数据处理要求:根据实验所得数据,作图纸作图。

2.二极管特性曲线测量

#### (1) 正向特性:

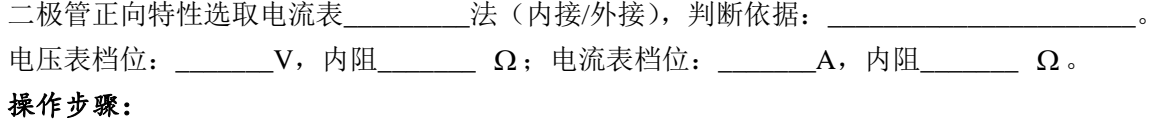

- 1. 电路连接好后,调节滑动变阻器使电流表达到二极管允许通过的最大正向电流(5mA),记录此 时电压表的读数 $U_1$  (例如: 0.876V);
- 2. 调节滑动变阻器,使电压表减小至第一个末尾为零的电压值 *U*2 (对应 0.876V 的值应为 0.860V), 记录相应的电流表读数;继续调节滑动变阻器,使电压表读数依次减少 0.040V 至 0.300V, 记录 相应的电流表读数;
- 3. 从 0.300V 开始调节滑动变阻器, 使电压表读数依次减少 0.020V 至 0.100V, 记录相应的电流表 读数。

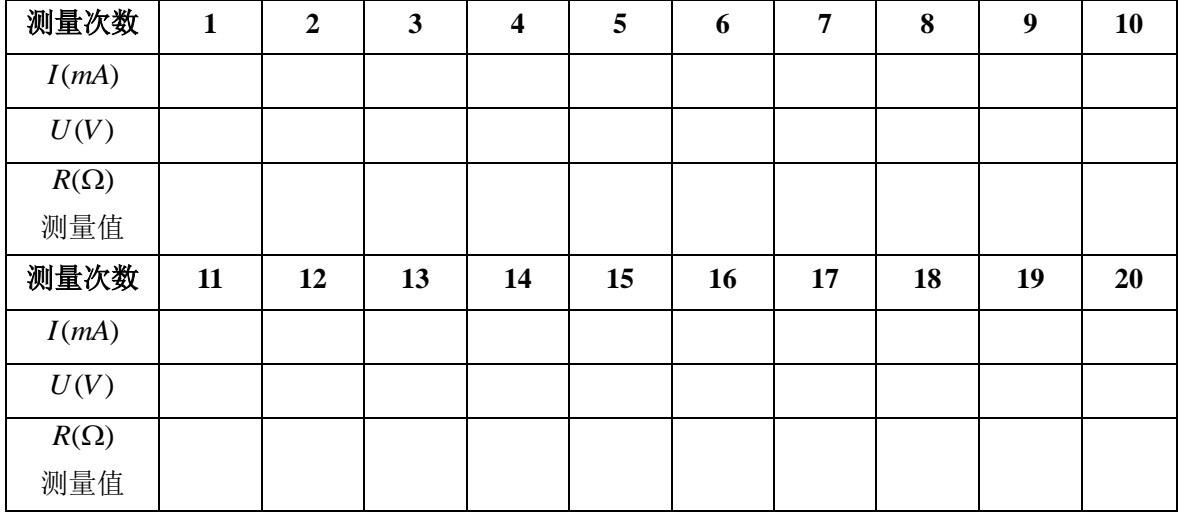

数据记录:电源电压:**5V**

#### (**2**)反向特性:

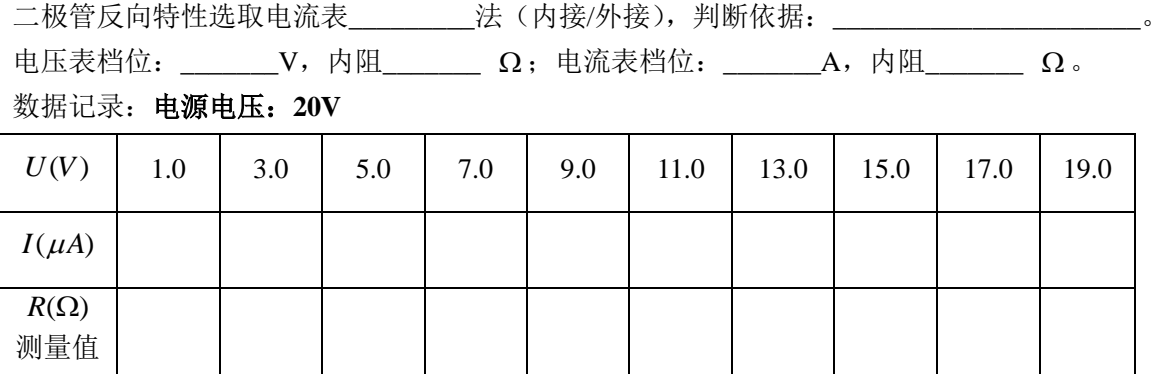

数据处理要求:根据实验所得数据,作图纸上作出二极管的特性曲线图;计算二极管正向最大测量值、 最小测量值以及反向最大测量值、最小测量值对应的相对误差,观测相对误差是否有变化,并分析 其原因。

注意:因为通过二极管的正反向电压和电流数值相差很大,作图时正反向坐标轴可选用不同分度值。

# 补充实验 **3** *LCR* 串联谐振电路

在力学实验中介绍过弹管的简谐振动、阻尼振动和强迫振动、阐述过共振现象的一些实际应用。 同样,在电学实验中,由正弦电源与电感、电容和电阻组成的串联电路,也会产生简谐振动、阻尼 振动和强迫振动。当正弦波电源输出频率达到某一频率时,电路的电流达到最大值,即产生谐振现 象。谐振现象有许多应用,如电子技术中电磁波接收器常常用串联谐振电路作为调谐电路,接收某 一频率的电磁波信号,收音机就是其中一例。在人类活动的空间中存在着各种不同频率的来自无线 电发射机发射的电磁波,无线电接收器若要对某种频率信号进行选择性接收,则必须采用电感和电 容组成的 LC回路来"守门",一组 L、C值组成的输入回路,只让一种频率的电磁波进入接收器的后 继电路,而其它频率的电磁波都拒之"门外"。LC 回路不但成了无线电发射和接收电路中不可缺少 的部分,而且在其它电子技术领域中也得到了广泛的应用。本实验通过对 LCR 调谐电路的研究,测 量电路的谐振曲线,了解电路品质因素 Q 的物理意义,掌握 LCR 串联谐振电路的特点及其测量方法。

#### 实验原理

2*fC*

图 1 为 LCR 串联电路, 交流信号源 ε 在电路 中所产生的电流的大小,不仅决定于电路中的电 阻 R, 而且还决定于电路中的电抗  $\overline{\phantom{a}}$ *fC*  $fL-\frac{1}{2\pi}$  $\overline{u}L - \frac{1}{2}$ 2πfL- $\frac{1}{2\pi\epsilon}$ )。其中 2πfL 是线圈 L 的感抗  $Z^{}_\textit{L}$  ; 1 是可变电容器 *C* 的容抗 *ZC* 。根据交

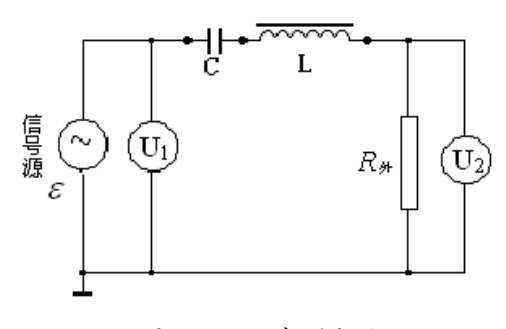

图 1 LCR 串联电路

流电路原理, 此回路中的电流 *I* 与电动势 ε 之间的关系为:

$$
I = \frac{\varepsilon}{Z} = \frac{\varepsilon}{\sqrt{(2\pi fL - \frac{1}{2\pi fC})^2 + R^2}}
$$
(1)

式中, Z 为调谐回路的总阻抗, f 为交流信号的频率, L 表示电感, C 表示电容。电动势 ε 与电流 的相位差为:

$$
\varphi = \operatorname{arctg} \left( \frac{2\pi fL - \frac{1}{2\pi fC}}{R} \right) \tag{2}
$$

 $\triangle$ 式(1)、(2)中阻抗Z和相位差 $\varphi$ ,都是信号频率  $f$  的函数。

图 2、3、4 分别为 *LCR* 串联电路的阻抗、相位差、电流随频率的变化曲线,其中图 3 所示的*-f* 曲线称为相频特性曲线。图 4 所示的 *I-f* 曲线称为幅频特性曲线(谐振曲线),它表示在输出电压 *U*<sup>1</sup> 保持不变的条件下 *I* 随 *f* 的变化曲线。

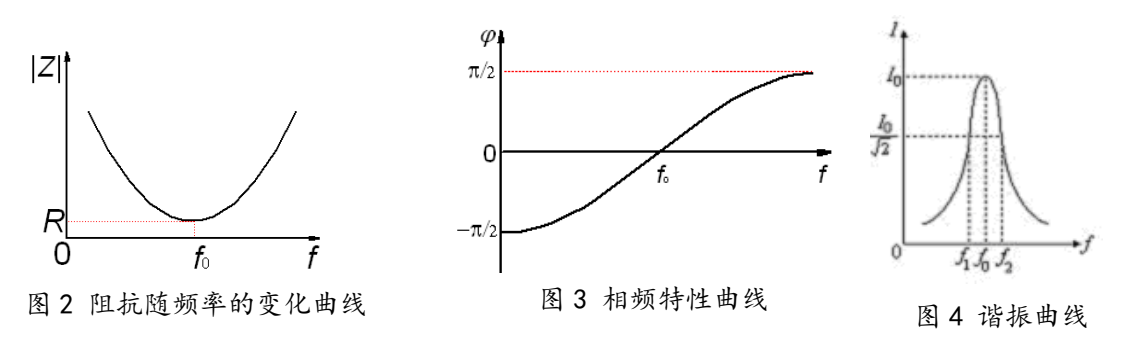

相频特性曲线和幅频特性曲有时统称为频响特性曲线。

由曲线图可以看出,存在一个特殊的频率 fo,特点为:

1) 当  $f < f_0$ 时,  $\alpha < 0$ , 电流的相位超前于电压, 整个电路呈电容性, 且随  $f$  降低,  $\varphi$ 趋近于- $\pi/2$ ; 而当 f>f<sub>0</sub>时, φ>0, 电流的相位落后于电压, 整个电路呈电感性, 且随 f 升高, φ趋近于π/2。 2) 随 *f* 偏离 *f*<sup>0</sup> 越远,阻抗越大,而电流越小。

$$
3) \quad \stackrel{\omega}{=}\, : \qquad 2\pi fL - \frac{1}{2\pi fC} = 0 \tag{3}
$$

此时电路中总阻抗 Z 最小, 电流 I 达到最大值, 整个电路呈现电阻性, 电流的大小只决定于回 路中总电阻的大小。LCR 串联电路的这种状态称为串联谐振, 对应的信号频率 f<sub>o</sub> 称为谐振频率, 由 式(3)可得:

$$
f_o = \frac{1}{2\pi\sqrt{LC}}\tag{4}
$$

图 4 为  $LCR$  串联电路的谐振曲线, 在正弦波的频率  $f$  达到  $f_o$ 时, 电路的电流达到最大值 $I_0$ 。 在谐振曲线上电流值为 2  $\frac{I_0}{\sqrt{2}}$  的两个频率点  $f_1$ 和 $f_2$ 称为半功率点,  $\Delta f = f_2 - f_1$ 的值称为谐振曲线的 频率宽度。通常用 *Q* 值来表征电路选频性能的优劣,称为电路的品质因素

$$
Q = \frac{f_o}{f_2 - f_1} \tag{5}
$$

 $Q$ 值越大, 即 LCR 串联电路的频带宽度越窄, 谐振曲线就越尖锐。品质因素的定义是电路中储 存的能量与每个周期内消耗的能量之比的 2π倍。当电路处于谐振状态时:

$$
Q = \frac{I^2 2\pi f_0 L}{I^2 R} = \frac{2\pi f_0 L}{R} \qquad \text{g)} \qquad Q = \frac{1}{2\pi f_0 C R} \tag{6}
$$

因此,谐振回路中的电阻 R 的值越小, Q 值越大,选择电台的能力越好, 反之越差。

从式(6)也不难得出,在谐振时,电容C上的电压 $U_c$ 和电感L上的电压 $U_L$ 分别是输入信号 电动势  $\varepsilon$  的  $Q$  倍, 但它们之间的相位差为 π 。

#### 实验内容

(一)必做部分:

1.用数字电容表(量程置 200nF)测量电容器 *C* 的值。按照图 1 接线。图中信号源为 XJ1641 型数字函数信号发生器(有关实验仪器的使用说明请参考实验网页中的有关内容)。在其面板上,通 过"**FREQUENCY**"中"**MULTIPLE**"按钮选择的 **10KHz** 的频率范围、通过"OUTPUT"中的 "FUNCTION"按钮选择正弦信号("~"指示灯亮),并选中(即按下)"ATT"20db 钮。图中的 *R* \*为外接的信号取样电阻(ZX36型多盘十进电阻器), 电阻值置于 10Ω (实际读数该有几位有效数 字?);*U*1、*U*<sup>2</sup> 为 DF2170B 型双指针交流电压表(有关实验仪器的使用说明请参考实验网页中的有 关内容), 分别用来指示信号源的输出端("50Ω"端口)上输出信号的电压值和 *R* <sub>外</sub>上的电压值, 建 议 *U*<sup>1</sup> 量程置 300mV,*U*2量程置 100mV。调节"OUTPUT"中的"AMPL"旋钮改变信号发生器的 输出幅度大小,使得 *U*1、*U*2有较合理的测量值。调节频率调节旋钮,使电路达到谐振状态,记录下 此时的频率 *f*0*'*(请仔细观察信号频率改变时双指针交流电压表示值 *U***1**和 *U***2**的变化情况,看到什么 样的现象时可以判断信号频率已调节至电路的实际谐振频率?)。

2.根据图 1 电路,在略小于半功率点频率 *f*<sup>1</sup> 到略大于半功率点频率 *f*<sup>2</sup> 范围内改变频率 *f*,测量回 路中的电流随频率的变化,并在作图纸上画出 *LCR* 串联谐振曲线。方法一:维持谐振回路输入电压 *U*1不变(通过调节信号源的"AMPL"旋钮来实现),记录 *U*<sup>1</sup> 的大小,测量不同频率所对应的外接 电阻 R <sub>%</sub>两端的电压值 U<sub>2</sub>, 作 I~f 曲线。方法二: 在测量时将信号源输出电压调节至某一固定值, 改 变频率 f 值, 记录在该频率时  $U_1$ ,  $U_2$  的值, 作  $U_2/U_1$ ~f 曲线。(请讨论: 为什么谐振时  $U_1$  和  $U_2$  不相 等?方法一中为什么要保持 *U1*不变?方法二中为什么 *U***2/** *U***1~***f* 曲线可以代表 *LCR* 回路的谐振曲 线?两种方法各有什么优缺点?)提示:可以根据半功率点的定义和回路谐振时的电流值(方法一) 或 *U***2/** *U***1**的值(方法二)来判断测量的范围。注意:测量点之间的频率间隔不要过大。

3. 根据谐振曲线图,求出半功率点频率 *f*1、*f*<sup>2</sup> 和谐振频率 *f*0。利用公式(5)求 *Q* 的值。利用 公式(4)求出电感的大小,根据公式(6)计算图 1 中输入电路的 Q' 值。该 Q'值与必做内容(2) 中由(5)式求得的  $O$  值是不一样的。(为什么?应该如何用公式(6)计算电路的  $O$  ' 值?, 公式

#### (6) 中的电阻值等于 R 州吗?若不等的话, 应如何计算出电路中的总电阻值呢?)

#### (二) 选做部分:

改变外接电阻的大小,测量电路的谐振特性会有什么变化。

#### 思考题

- 1.简述 LCR 串联谐振电路中品质因素 *Q* 的物理意义。*Q* 值的大小与哪些参数有关?
- 2. 为什么信号发生器的输出指示 (峰-峰电压 V<sub>e</sub>p)与电压表测量得到的 *U*1值有较大的差别?
- 3. 在图 1 中改变信号源输出频率时,为什么谐振回路的输入电压 *U*1会改变?

4.谐振电路有哪些应用?

#### 参考文献

[1] 赵凯华,陈熙谋,电磁学(上册),人民教育出版社,1978,238—239。

- [2] 凌佩玲等编,普通物理实验,上海科学技术文献出版社,1989,216—222。
- [3] 吕斯骅,段家祗,基础物理实验,北京大学出版社,2002,137-141

# 补充实验 **4** 锑化铟磁阻传感器的特性测量

新型锑化铟磁阻传感器是一种灵敏度相当高,且抗干扰能力极强的磁敏器件,是一种常用磁阻传 感器。磁阻器件的种类很多,它可分为正常磁电阻、各向异性磁电阻、特大磁电阻、巨磁电阻和隧 道磁电阻等,其中正常磁电阻应用十分广泛。如数字式罗盘、交通车辆检测、导航系统、伪钞检测、 仪器仪表、医疗器件、探矿等。典型的正常磁电阻传感器有锑化铟(InSb)传感器、玻莫合金薄膜 磁阻传感器等。为了便于学习和掌握正常磁电阻传感器的磁阻特性,本实验以锑化铟传感器为测量 和研究对象,着重测量锑化铟传感器的电阻与磁感应强度的关系,作出锑化铟传感器的电阻变化与 磁感应强度的关系曲线,并对此关系曲线的非线性区域和线性区域分别进行曲线和直线拟合;测量 锑化铟磁阻传感器处于小磁场中时,传感器输出信号出现的倍频效应。

#### 实验原理

一定条件下,导电材料的电阻值 *R* 随磁感应强度 *B* 的变化而变化的现象称为磁阻效应。如图 1

所示,当半导体处于磁场中时,它的载流子将受 洛仑兹力的作用,发生偏转,在两端产生积聚电 荷并产生霍尔电场。如果霍尔电场的作用和某一 速度的载流子的洛仑兹力作用刚好抵消, 那么小 于或大于该速度的载流子将发生偏转,因而沿外 加电场方向运动的载流子数量将减少,电阻增大, 表现出横向磁阻效应。如果将图 1 中 a 端和 b 端 短路,磁阻效应更明显。通常以电阻率的相对改 变量来表示磁阻的大小,即用Δρ/ρ(0)表示,其中

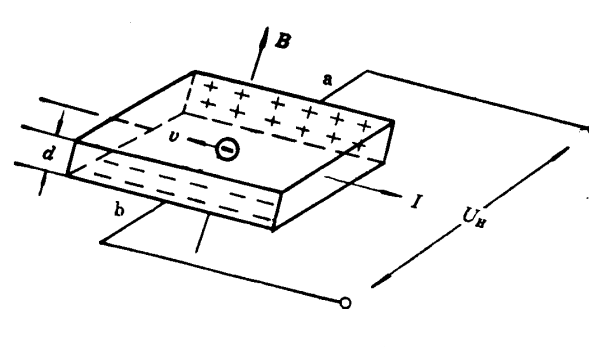

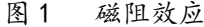

 $\rho(0)$ 为零磁场时的电阻率, $\Delta \rho = \rho(B) - \rho(0)$ 。由于磁阻传感器电阻的相对变化率 $\Delta R/R(0)$ 正比于 $\Delta \rho / \rho(0)$ , 这里*R*=*R*(*B*)-*R*(0)。因此,也可以用磁阻传感器电阻的相对改变量*R*/*R*(0)来表示磁阻效应的大小。

实验证明,当金属或半导体处于较小磁场中时,一般磁阻传感器电阻相对变化率*R*/*R*(0)正比于 磁感应强度 *B* 的二次方,而在较大磁场中*R*/*R*(0)与磁感应强度 *B* 呈线性函数关系。 磁阻传感器的 上述特性在物理学和电子学方面有着重要应用。

 如果半导体材料磁阻传感器若处于角频率为 的弱正弦波交流磁场中,由于磁电阻相对变化量  $\Delta$ *R/R*(0)正比于 *B<sup>2</sup>,*那么磁阻传感器的电阻 *R* 将随角频率 2ω作周期性变化。这就是在小正弦波交流 磁场中磁阻传感器具有交流电倍频性能。

若外界交流磁场的磁感应强度 *B* 为

$$
B = B_0 \cos \omega t \tag{1}
$$

(1)式中,*B*0磁感应强度的振幅, 为角频率,*t* 为时间。设在弱磁场中

$$
\Delta R/R(0)=KB^2\tag{2}
$$

(2)式中,*K* 为常量。由(1)式和(2)式可得

$$
R(B)=R(0)+\Delta R=R(0)+R(0)\frac{\Delta R}{R(0)}=R(0)+R(0)KB_0^2\cos^2\omega t
$$
  
=  $R(0)+\frac{1}{2}R(0)KB_0^2+\frac{1}{2}R(0)KB_0^2\cos 2\omega t$  (3)

(3)式中, $R(0)$ + $\frac{1}{2}R(0)KB_0^2$  $R(0)$ +  $\frac{1}{2}R(0)KB_0^2$ 为不随时间变化的电阻值,而 $\frac{1}{2}R(0)KB_0^2\cos2\omega t$ 2  $1_{\text{D}}(\theta) \kappa \nu^2$  $\frac{1}{0}$  cos 2*ot* 为以角频率 2*o* 作余 弦变化的电阻值。因此,磁阻传感器的电阻值在小正弦波交流磁场中,将产生倍频交流电阻阻值变 化。

#### 实验仪器

实验采用 FD-MR-II 型磁阻效应实验仪, 它包括直流双路恒流电源、直流数字电压表、毫特计、 电磁铁、砷化镓(GaAs)霍耳传感器、锑化铟(InSb)磁阻传感器、单刀双向开关及导线等组成。

请按图 2 左侧所示的实验电路图接线。其中锑化铟(**InSb**)磁阻传感器的电源和砷化镓(**GaAs**) 霍耳传感器输入**/**输出通过航空插头 **A** 与控制单元连接,外接电阻接到 C、D 两端,直流数字电压表 的一端接到单刀开关的中间端 F,另一端接到 C,单刀开关的另两端 E、G 分别接到 B 和 D。**(**电磁 铁的工作电路是独立的)。

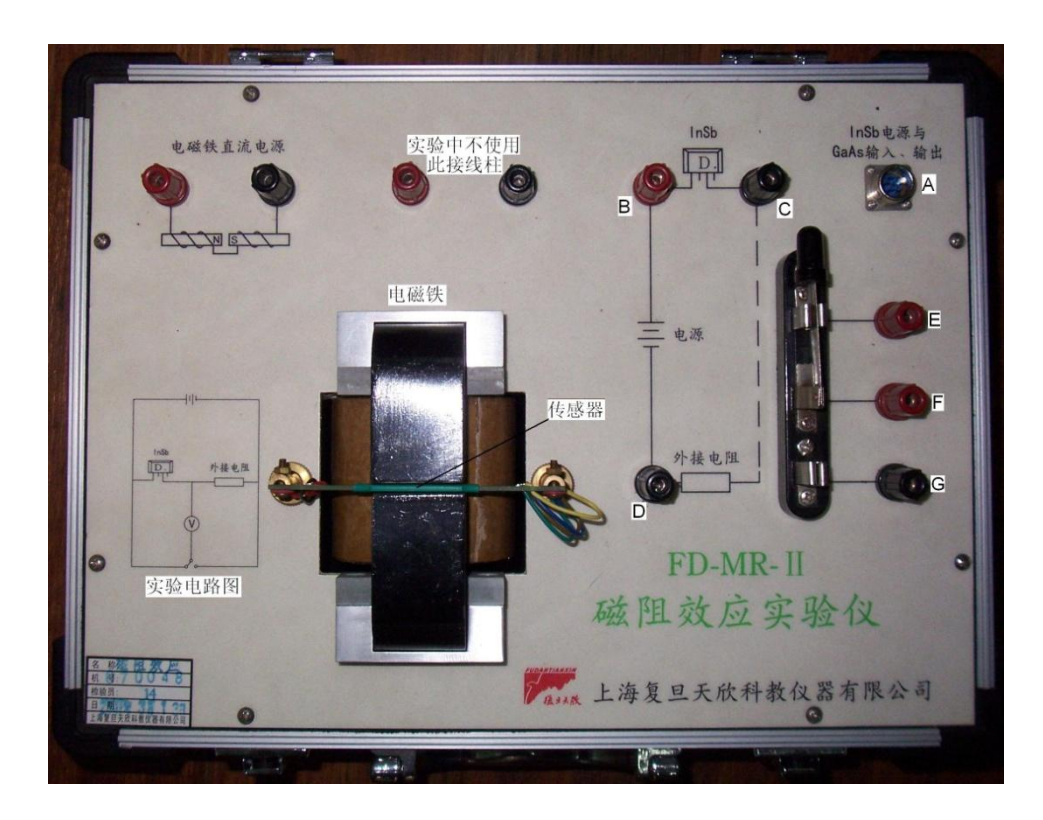

图 2 磁阻效应实验仪

磁阻效应测量仪器使用方法:

- (1) 直流励磁恒流源与电磁铁输入端相联,通过调节该直流恒流电源电流调节旋钮可改变输入电磁 铁电流的大小,从而改变电磁铁间隙去磁感应强度的大小;
- (2) 磁场大小 *B* 由砷化镓(GaAs)霍尔传感器测量,可以从毫特计上直接读取(使用毫特计时,不 要忘了调零)。固定外接电阻(建议取 500Ω),通过改变单刀双向开关的连接方向,可以分别测 量外接电阻或锑化铟(InSb)磁阻传感器两端的电压。根据外接电阻两端的电压可以求出流过 锑化铟(InSb)磁阻传感器的电流,此电流的大小由 InSb 电流调节旋钮来控制,电流大小在 0-3mA 连续可调(注意:电流与所取外接电阻的乘积最大为 2V),再根据磁阻传感器两端的电压可以 求出其电阻的值。

(3) 通过上述(1)、(2)步骤测量,可求得锑化铟磁阻传感器的电阻 **R** 与磁感应强度 **B** 的关系。 实验内容

#### (一)必做部分:磁阻随磁场的变化

在流过锑化铟磁阻传感器电流保持不变的条件下,测量锑化铟磁阻传感器的电阻与磁感应强度 的关系。由于锑化铟磁阻传感器的电阻值随磁感应强度的变化在小磁场区(一般小于 60mT)和较大 磁场区不同(两者之间可能会有一个过渡区),请根据具体情况设计实验方案。

提示:首先确定自变量的变化范围(怎么确定?),再确定合适的数据点的间隔,保证两个磁场 区内都有足够的数据点,以便进行下一步的数据处理。作*R***/***R***(0)**与 *B* 的关系曲线(根据实际情况, 可分段进行),并分段进行数据处理(可以用哪些方法来验证平方关系?要求适当讨论比较几种方法 的优缺点,数据处理只要求用其中一种方法即可)。

#### 数据记录参考表:

外接电阻 *R*=\_\_\_\_\_\_\_\_\_\_,两端电压 *UR*=\_\_\_\_\_\_\_\_\_\_mV,流过的电流 *IR*=\_\_\_\_\_\_\_\_\_\_\_\_mA

提示: R 的读数该有几位有效数字? I<sub>R</sub> 选取什么值比较合理? 对于我们要研究的物理规律, 下表中 的哪个物理量是自变量?该怎么取值,更便于数据处理?

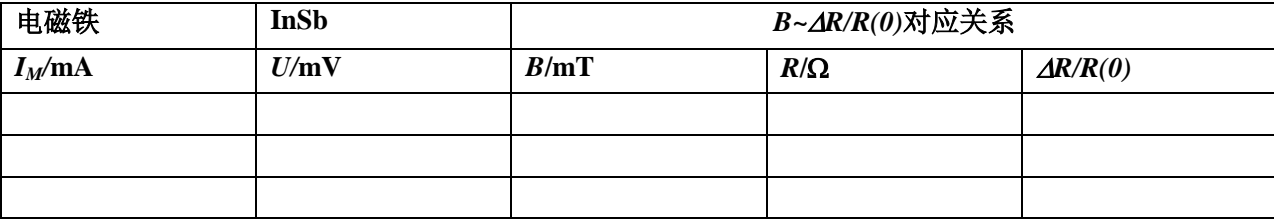

#### (二)选做部分:

磁阻倍频效应的观察

将电磁铁的线圈引线与低频信号发生器(选正弦信号输出)输出端相接;锑化铟磁阻传感器通 以合适的电流,用示波器测量磁阻传感器两端电压与电磁铁两端电压构成的李萨如图形,证明在交 流变化的弱磁场下,磁阻传感器阻值的变化具有交流倍频特性。

### 提示:预习时请先熟悉怎么用示波器观察李萨如图形,思考该怎么选取各个参数的值,其中, 信号发生器的工作频率要设在 **10Hz** 量级,为什么?请讨论!如果有时间,建议观察一下不同频率 时,加在电磁铁两端的方波信号的波形是否会随频率发生变化,为什么?请讨论。

#### 思考题

- 1.什么叫做磁阻效应?霍尔传感器为何有磁阻效应?
- 2.锑化铟磁阻传感器在小磁场时和较大磁场时的电阻值与磁感应强度关系有何不同?这两种特性 有什么应用?请说明:某个具体应用是基于磁阻的什么特性?适用于什么情况?
- 3.适于制作磁阻传感器的材料应具备什么样的性质?

#### 参考资料

- [1] 刘仲娥, 张维新, 宋永祥, 敏感元件与应用.青岛海洋大学出版社.1993.6
- [2] 吴杨,娄捷,陆申龙。锑化铟磁阻传感器特性测量及应用研究.物理实验,第 21 卷第 10 期.2001.10:  $46 - 48$
- [3] 上海复旦天欣科教仪器有限公司. FD-MR-II 磁阻效应实验仪使用说明书

# 补充实验 **5** 光栅特性与激光波长

具有空间周期性结构的衍射屏统称为衍射光栅。最简单的衍射光栅是由等间距的透明与不透明 的条纹组成的一维光栅。此外,有各种平面点阵或网格构成的二维光栅、立体点阵(如晶格)构成 的三维光栅等。光栅的衍射有十分广泛的应用:利用衍射光方向与波长的关系,可构成光栅光谱仪,

它比棱镜光谱仪的分辨率更高,并且是线性的,易于计算 机处理;利用 X 光在晶体上的衍射方向与晶格常数有关, 可构成各类 X 光衍射仪,它是近代研究物质结构的重要手 段。图 1 是用连续谱的 X 射线照在 NaCl 晶体(三维光栅) 上而衍射出现主极强的亮斑,即所谓劳厄斑。这样的一张 图样叫做劳厄相。用劳厄相可以确定晶轴的方向。劳厄因 这方面的工作荣获 1914 年的诺贝尔物理学奖。历史上,

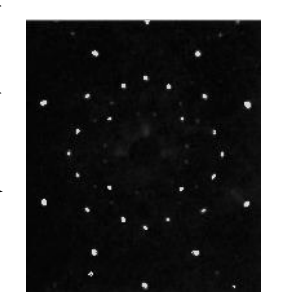

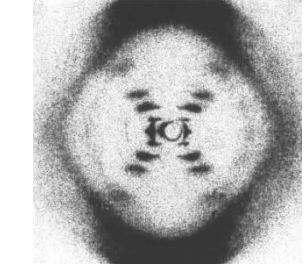

生物分子的 DNA 螺旋结构就是首先用 X 光衍射的方法揭 示出来的,拍摄它的物理学家和生物学家(J. D. Watson,

<sup>图</sup> 1 NaCl 单晶的劳厄相 <sup>图</sup> <sup>2</sup> DNA 结构的 X-射线 衍射图样

F. H. C. Crick 和 M. H. F. Wilkins)共同获得了 1962 年的诺贝尔生理学和医

学奖。而图 2 则是他们发表的一张揭示生物大分子 DNA 双螺旋结构的 X 光衍射照片(Nature, 171 (4356) (1953) 738)。

本实验研究最简单的一维或二维光栅,要求通过实验理解光栅衍射的原理与一般规律,学会测 量光栅的基本特性及用光栅测量未知波长。

#### 实验原理

透射光栅由大量相互平行、等间距又等宽的透明狭缝组成。透明区宽度与不透明区宽度之和 *d* 是该光栅的周期,它决定了光栅的基本性质,一般称为光栅常数。当波长为 2 的光束垂直入射到一 块周期为 *d* 的光栅上时, 通过各透明区(即光栅缝)的透射光将在各个方向发生衍射, 如图 3 所示。

若θ 角满足条件

$$
d\sin\theta = K\lambda \tag{1}
$$

(K = 0, ±1, ±2, ……)时,这些衍射光都是同相位的,因此,在衍射角(光栅的法线与衍射光的  $\ddot{x}$ 角称为衍射角)为 $\theta$ 方向的中心处看到亮斑。

当  $L$   $>$   $d$  时,  $PB - PA = d \sin \theta$  。式(1) 称为光栅方程,  $K$  称为光栅光谱(极大值)的级次。 显然,由于每个光栅缝的衍射光强都随衍射角增大而减弱,故光栅光谱强度也必然随其级次的增加 而降低。

光栅作为一种色散元件,其基本 特性可用色散率D来描述。角色散率 定义为同一级光谱中,单位波长间隔 的两束光被分开的角度,

$$
\mathbb{I} \cap D = \frac{\Delta \theta}{\Delta \lambda} \tag{2}
$$

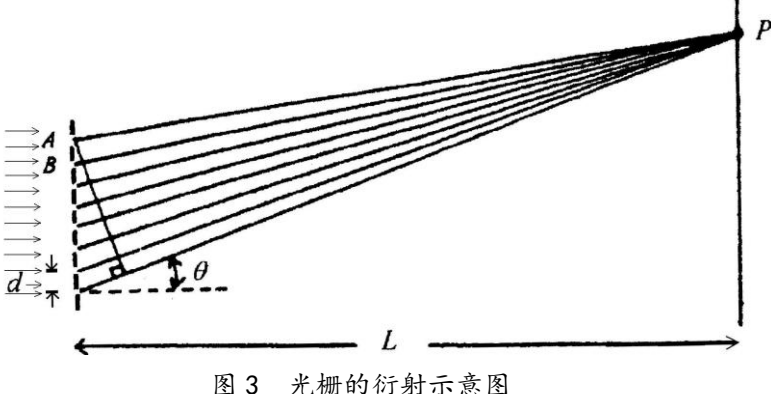

将(1)式微分即可得

$$
D = \frac{d\theta}{d\lambda} = \frac{K}{d\cos\theta} \qquad (3)
$$

由此可知,光栅常数越小(即光栅各缝越紧密),其角色散率越大,即两个波长差很小的光谱线被分 开的角度越大;同时,光谱线的级次 K 越高,角色散也越大。

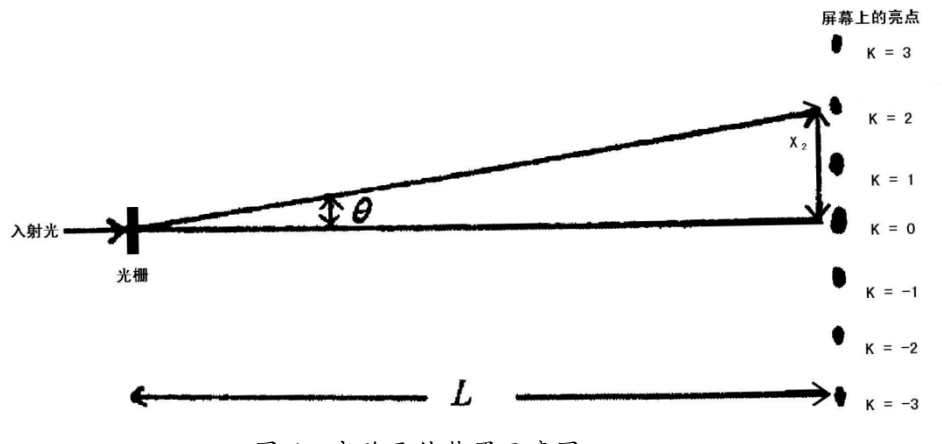

图 4 实验元件装置示意图

实验所使用的光栅为 150 lines/mm(或 100 lines/mm), 即光栅常数  $d = 1/150$  mm(1/100 mm)。将 激光束打在光栅上,在屏幕上就可以观测到衍射图样,如图 4 所示。若光栅距屏幕的距离为 *L*,当 *X*  <<L 时, θ 将很小, 故可以利用下列近似关系式:

 $\sin \theta \approx \theta \approx \tan \theta = X/L$  (4)

则根据光栅方程可得

 $d \sin \theta \approx d \cdot X / L = K \lambda$  (5)

因而在实验中,如果波长λ值已知,只要测出 L 和 X 后, 即可以求出光栅常数 d;反之, 已知光栅常 数  $d$ , 可以求出光波波长λ值。另外, 由  $tan θ$  值求出  $θ$ , 再利用式(3)可以得到角色散率  $D$ 。

#### 实验装置

米尺、透射光栅(一维或二维)、二维调节架、激光器(氦-氖激光器或半导体激光器)、毫米方 格纸、衍射屏等。

实验用的光栅是一种精密的光学元件,易污、易损,要十分小心。不要用手或其他物品接触其 表面,(只能拿其支架),也不要对着它讲话(以免唾沫污染)。

#### 激光安全!

激光是一种方向性和单色性都很好的强光,使用时要格外小心。本实验所用的激光功率虽然不 大,但也绝不能让激光直接射入眼睛,它会对视网膜产生永久的伤害。同时任何光滑的表面均可造 成光线的反射,也要避免反射的激光射入眼睛。做实验时,要留意其他同学,勿让他们受到激光的 照射。不用激光时,最好用不透明的幕挡掉或关掉电源。

#### 实验内容

(一) 必做部分一:给定光栅,根据已知的光栅常数 d,测量未知光波波长及角色散率。

1. 实验时,如图 3 所示,在光学平台(桌面)上设置远场接收光路,进行共轴调节。

- 2. 打开激光电源,利用衍射屏的前后移动,并调节激光器的仰角,使激光光束与光学平台(桌面) 平行(在同一水平面内,即高度不变)。
- 3. 确定入射的激光光束是垂直入射到光栅的表面和衍射屏幕上的(为什么要这样做?其调节顺序是 什么?)
- 4. 在上述步骤 2 的基础上, 就可以在屏幕(贴有毫米方格纸)上观察到 *K* = 0、±1、±2、±3、...... 等级次的亮点(如图 3 所示)。如果各级次亮点的高度不一致,导致该现象发生的原因是什么? 调节哪一个光学元件可以避免这一现象的发生。
- 5. 在贴有毫米方格纸的屏幕上,直接用眼睛读出各级中心最亮点的位置,用米尺读出光栅到屏幕的 距离 L。将数据代入式(5)中, 求出激光的波长λ, 并给出波长的平均值和不确定度以及相对不确 定度。
- 6. 用直角坐标纸作 sinθ ~ K 的关系图。求斜率, 并由此求出激光波长的数值。将其与上述所得的平 均值进行比较,并给出合理的解释。
- 7. 利用(3)式计算透射光栅的角色散率 *D*。

(二)必做部分二:把光栅放在眼前,直接观察日光灯、汞灯、钠灯。记录观察到的现象并分析。

(三)必做部分三:给定激光器的波长(如氦氖激光器的波长为 632.8nm),而光栅常数 *d* 未知,测 量 6 组 L 和对应的 X (K = 1 级) 值, 用最小二乘法求出光栅常数及其不确定度以及相对不确定度。 (四)选做部分

- 1. 保持 <sup>L</sup> 的距离不变,若将激光束斜入射到光栅的表面,观察各相应级次亮点位置的变化情况如 何,并进行分析。
- 2. 若将两个光栅互相垂直(构成正交光栅)且依次放置在激光器之前,此时激光束穿透光栅后, 在屏幕上的衍射图样如何?说明其原因。
- 3. 给你一把普通的钢尺,你是否可以用它来测量激光光束的波长?若可以,其物理原理是什么? 请用示意图及相应的物理公式来表述。

#### 思考题

- 1. 本实验用的光栅是刻在或贴在一块平面玻璃基板上的。实验中,将光栅的正面或反面对着入射 光,对实验结果有何影响?
- 2. 使用公式(1)要满足什么条件?实验中是如何保证的?如何判断这些条件已经具备?
- 3. 试导出平行光斜入射时的光栅方程。
- 4. 公式(2)和(3)有何区别与联系?

#### 参考文献

- [1] 贾玉润,王公治,凌佩玲. 大学物理实验. 上海:复旦大学出版社. 1987,323~325
- [2] 章志鸣,沈元华,陈惠芬. 光学(第二版). 北京:高等教育出版社. 2000,89~101
- [3] 赵凯华,钟锡华. 光学(下册). 北京:北京大学出版社. 1984,1~38
- [4] "纪念劳厄发现晶体 X 射线衍射 90 周年"专栏(四篇文章),物理,32(7)(2003):唐有祺(从 劳厄发现晶体 X 射线衍射谈起) 423-426;郭可信(X 射线衍射的发现) 427-433; 冯端, 冯 少彤(晶体的 X 射线衍射理论——劳厄与埃瓦尔德的遗产) 434-440; 林帆, 陆金生(X 射线 粉晶衍射仪的今天和明天)441-444

#### 附录

1. 测量未知光波波长

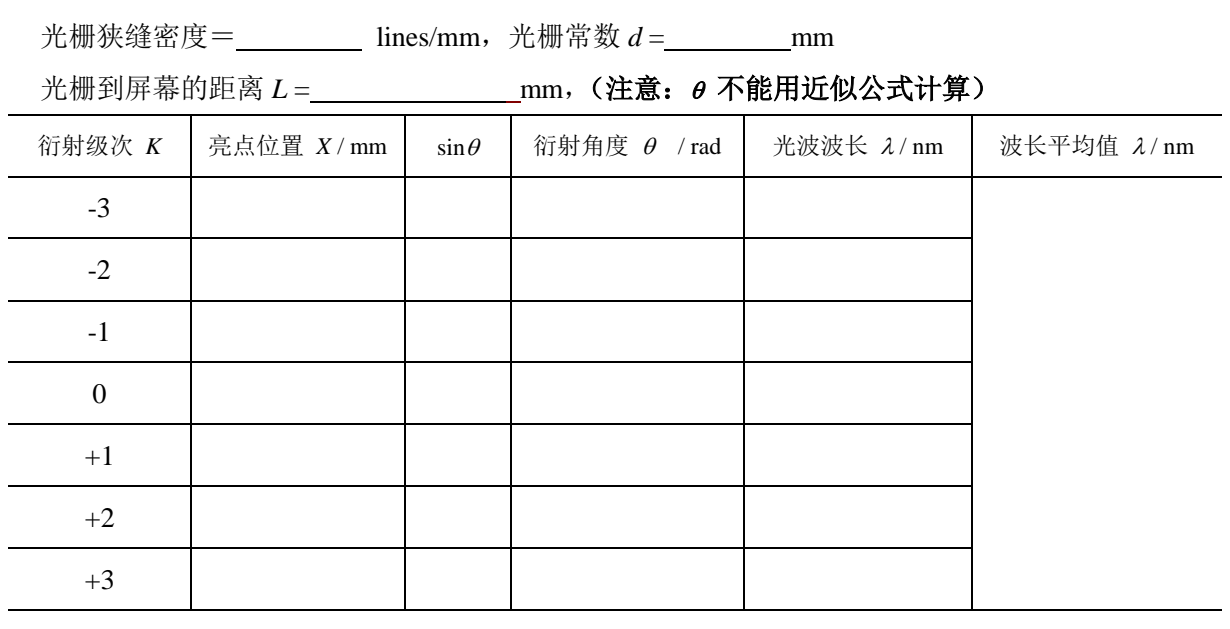

不确定度  $u(\lambda) =$  nm, 最后结果  $\lambda \pm u(\lambda) =$  nm

2. 测量角色散率 *D*

#### (注意:  $K=1$  与  $K=3$  的距离  $L$  都要比  $K=2$  的距离  $L$  大)

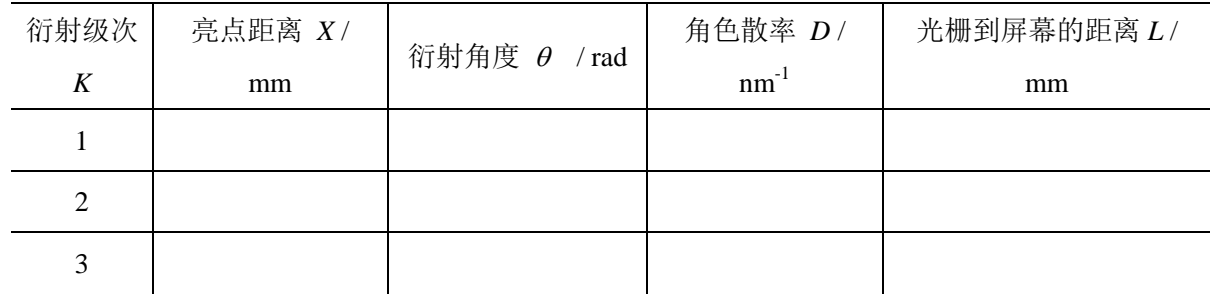

由上述结果,你所得出的简单结论是: 。

3. 测定光栅常数 *d* (级次 *K* = 1, 波长 λ = nm)

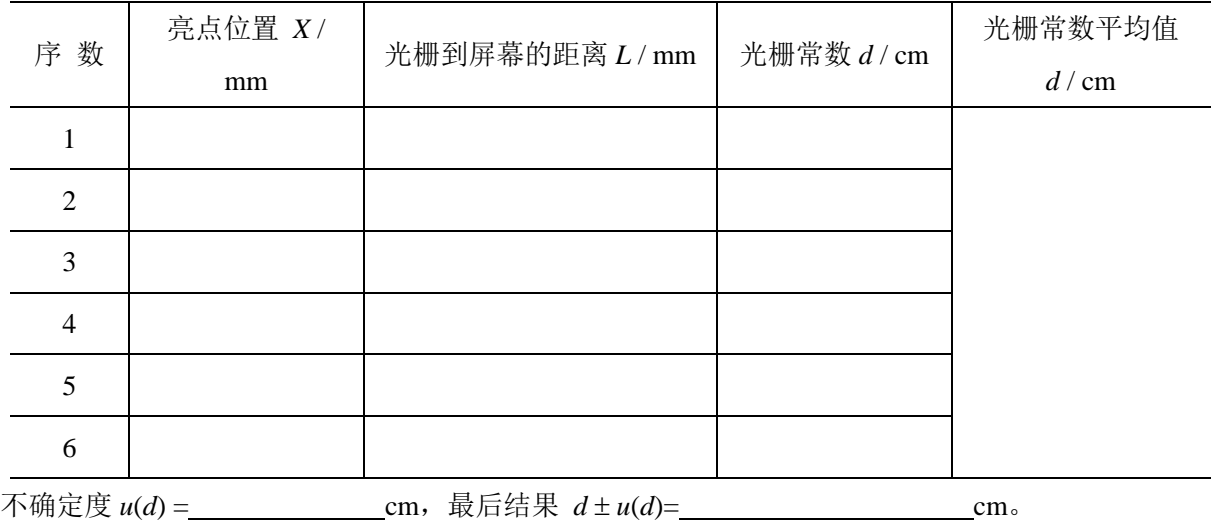

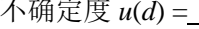

## 补充实验 6 光的偏振性和溶液旋光性的研究

光是电磁波,属于横波,具有偏振性。由于光和介质相互作用的过程会改变光的偏振性,所以, 研究光的偏振性可以得出很多有意义的物理结果。

1811 年,法国物理学家阿喇戈(D. F. J. Arago)发现一束偏振光沿石英的光轴传播时,它的 振动面会连续地偏转,此称为旋光现象。后来物理学家又发现某些物质,如石英晶体、氯酸钠、糖 溶液、松节油及许多有机化合物等都有旋光现象,这种现象称为物质的旋光性。利用旋光性测定糖 溶液浓度的仪器称为糖量计(或旋光仪)。除了在制糖工业中广泛应用外,在制药工业、药品检测及 商品检测部门也常用来测定一些药物和商品中某些物质的含量(如复合维生素中维生素 C、香烟中 的尼古丁、樟脑丸中的樟脑等)。因此,研究溶液旋光性及浓度的关系、学习掌握利用物质的旋光性 测量旋光率和浓度的方法具有重要意义。

本实验要求实验者能利用所提供的元件组装一台旋光仪,并掌握旋光仪的结构原理和使用方法; 通过实验加深对光的偏振性和物质旋光性的理解,掌握测定糖溶液旋光率和浓度的方法。

#### 实验原理

#### 一、偏振

有关光的偏振的基本概念请参阅参考文献[1, 2]中的有关章节。

#### 二、马吕斯定律

设两偏振片的透振方向之间的夹角为α,透过起偏器的线偏振光振幅为 $E_0$ ,则透过检偏器的线 **偏振光的振幅E为** 

$$
E = E_0 \cos \alpha \tag{1}
$$

强度为 $I \propto E^2 = E_0^2 \cos^2 \alpha$ 0  $I \propto E^2 = E_0^2 \cos^2 \alpha$  ,又因为 $I_0 \propto E_0^2$  ,所以

$$
I = I_0 \cos^2 \alpha \tag{2}
$$

式中*I0*为进入检偏器前(假定偏振片无吸收)线偏振光的强度。

(2)式是1809 年马吕斯在实验中发现,所以称马吕斯定律。显然,以光线传播方向为轴,转动 检偏器时,透射光强度*I*将发生周期变化。

#### 三、旋光性

线偏振光通过旋光物质后,偏振光的振动面将发生旋转,旋转的角度称为该物质的旋光度。通 常用旋光仪来测量物质的旋光度。实验表明,溶液的旋光度与溶液中所含旋光物质的旋光能力、溶 液的性质、溶液浓度、样品管长度(即光通过旋光物质的长度)、温度及光的波长等有关。当其它条 件均固定时,旋光度*θ* 与溶液浓度 *C* 呈线性关系,即:

$$
\theta = \beta \cdot C \tag{3}
$$

式中, 比例常数 β与物质旋光能力、溶剂性质、样品管长度、温度及光的波长等有关。

物质的旋光能力用旋光率(或称比旋光率)来量度,旋光率用下式表示:

$$
\left[\alpha\right]_{\lambda}^{\dagger} = \frac{\theta}{L \cdot C} \tag{4}
$$

在上式中, [a]<sup>t</sup>, 右上角的 t 表示实验时的温度(单位: ℃), 2是实验中所用单色光的波长(单位: nm),  $\theta$ 为测得的旋光度(单位: °), L 为样品管长度(单位: dm), C 为溶液浓度(单位: g/cm<sup>3</sup>)。

42

则[ $\alpha$ ]{ 的单位为:  $\degree$  ·  $\text{cm}^3/\text{dm} \cdot \text{g}$  $cm<sup>3</sup>$  $\degree$  · cm<sup>3</sup> dm · g  $\degree$ 

由(4)式可知:偏振光的振动面是随着光在旋光物质中向前进行而逐渐旋转的,因而振动面转 过的角度不仅与溶液浓度 *C* 成正比,而且还与所透过的旋光物质的长度 *L* 成正比。

如果已知待测物质的浓度 *C* 和样品管长度 *L*,只要测出旋光度就可以算出物质的旋光率。在 实验中,也常采用下面的方法求旋光率,即:固定样品管长度 L,依次改变溶液的浓度 C,并测出 相应的旋光度,然后作旋光度与浓度 *C* 的关系曲线,根据直线斜率、长度 *L* 及溶液浓度 *C*,计算 出该物质的旋光率。

此外,在已知物质旋光率的情况下,通过测量旋光性溶液的旋光度及样品管长度 *L*,可求出溶 液的浓度 *C*。另外,若已知某旋光溶液的浓度,在样品管长度 *L* 相同的情况下,分别测出浓度已知 的溶液旋光度和浓度未知的同种溶液的旋光度,根据(3)式可求出未知溶液的浓度,此称为比较测 量法。

旋光性物质还有右旋和左旋之分,当面对光射来的方向观察时,如果振动面按顺时针方向旋转, 则称右旋物质, 如果振动面向逆时针方向旋转, 则称左旋物质。通常以"+"号表示右旋, 以"-" 号表示左旋。附表 1 给出了一些药物在温度 20℃, 偏振光波长 589.3nm (相当于太阳光中的 D 线) 时的旋光率。

#### 实验装置

常用的实验仪器主要有偏振光旋光实验仪和半荫旋光仪(糖量计)两种类型。

在本实验中使用的是偏振光旋光实验仪,它是由激光器、起偏器、样品管、检偏器、光强探测 器、光功率计等组成,如图 2 所示。

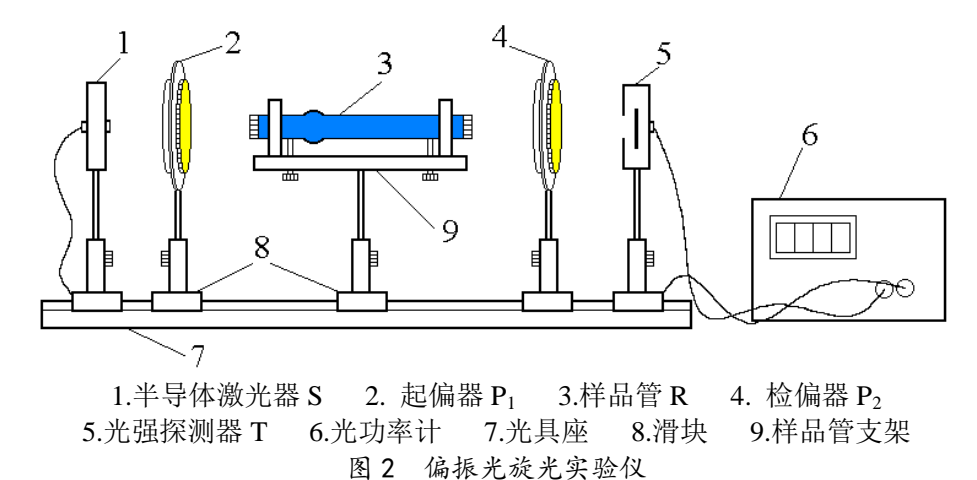

半导体激光器 S(波长 650nm)发出的光进入起偏器 P1 后变为线偏振光,再通过检偏器 P2 射到 光强探测器上。调节 P<sub>2</sub>, 使 P<sub>1</sub>与 P<sub>2</sub>的偏振化方向垂直, 此时透过检偏器 P<sub>2</sub>的光最暗(即光功率计 示值最小)。放入盛有待测溶液的样品管 R 后,由于旋光作用,透过检偏器 P2的光由暗变亮, 功率

计示值变大。再次旋转检偏器 P2, 使功率计示值重新变为最小, 此时检偏器旋转的角度就是旋光度。

在不放置样品管时,该实验仪器可用来验证马吕斯定律。

这样就可以利用公式求得待测液体的浓度或旋光溶液的旋光率。

#### 实验内容和步骤

(一)必做内容一:确定光源的偏振性并验证马吕斯定律

- 1. 先将控制器中光强探测器的测量范围调到 mW 挡,打开电源开关;在光具座上没有其他元件时, 使激光垂直输入光强探测器;
- 2. 用黑纸片挡住光强探测器,调节控制器上的调零旋钮,使得控制器上的读数为 0;
- 3. 拿开遮光的黑纸片,记录光强读数,放入起偏器,调节器偏器的高度,使激光从其中心通过; 调节起偏器的角度,使得光强读数最大;
- 4. 从最小光强位置开始到旋转 90°, 观察光强变化, 判断光源的偏振态;
- 5. 如果光源不是线偏振光,请将起偏器调回光强读数最大的位置, 放入检偏器, 并调节检偏器使 光强读数最大,从这个位置开始到旋转 90°, 逐次改变检偏器的角度, 每隔 15°记录一组数据, 用得到的数据验证马吕斯定律。

#### (二)必做内容二:用偏振光旋光实验仪测量葡萄糖溶液的旋光率和浓度

#### **1.** 偏振光旋光仪的组装

- 1) 按图 1 将半导体激光器、起偏器、样品管支架、光强探测器安装并固定在光具座上,调节同轴 等高,使激光器发出的激光垂直通过起偏器和光强探测器的中心。(如果激光不是水平的,对实 验结果有何影响?)
- 2) 调节起偏器转盘,使输出的偏振光最强。(为什么要这么做?)
- 3) 将检偏器固定在光具座的滑块上,使检偏器与起偏器平行且等高同轴。调节检偏器转盘并使从 检偏器输出的光强最小,此时检偏器的偏振化方向与起偏器的偏振化方向相互垂直,记下此时  $P_2$  的角度值 $\theta'$ 。将  $P_2$  旋转 360 度,观测旋转过程中光强的变化。(在  $P_2$  转动 360 度的过程中出 现几次消光? 光强最大时的 P2读数与消光时的读数相差多少度?)

#### **2.** 用组装的旋光仪测量葡萄糖溶液的旋光率。

- 1) 将装有纯水的样品管放于支架上,用白纸片观察偏振光入射至样品管的光点和从样品管出射的 光点形状是否相同,以检验玻璃样品管是否与激光束等高同轴。如果不同轴可调节样品管支架 下的调节螺丝使达到同轴为止。
- 2) 观测纯水的旋光现象。调整检偏器转盘使输出光强最小,记下此时 P2的角度值 $\theta_0$ ,并比较 $\theta_0$ 与  $\theta'$ 。在读完一次 $\theta$ 角度后,将 P<sub>2</sub> 旋转 360 度后再次读数,共测 5 次。注**意:需从一个方向旋** 转 P<sub>2</sub>, 以消除螺距误差。
- 3) 分别将已注入不同浓度溶液、长度相同的样品试管依次放在样品管支架上。(注意:安放样品试 管时,试管位置必须与纯水管的位置相同。如果不同,对实验结果有何影响?)此时可观察到 透过检偏器的光强不是最小值,必须转动检偏器到某*e*,角度后,光功率计显示数值才为最小值  $(1)$  ) (判断时请用uW 档), 由此测出不同浓度时 P<sub>2</sub> 所对应的角度值  $\theta$  (每种样品测 5 次)。 $\theta$  与 $\theta$ 的差值便是该浓度溶液的旋光度。(为什么不取θ与θ'的差值作为溶液的旋光度?)
- 4) 用游标卡尺测量样品管的长度 *L*、实验环境温度 *t*(实验前、实验中、实验后各测一次)。(实验 数据记录可参考表 1)
- 5) 作图,求出该物质的旋光率 $[\alpha]_{650}^{\mathsf{t}}$ 。

#### **3.** 用组装的旋光仪测量未知葡萄糖溶液的浓度

将装有未知浓度(C<sub>c</sub>)的葡萄糖溶液样品管放在样品管支架上,按上述方法测出未知浓度葡萄 糖溶液下的旋光度*x*,重复测量 5 次。按公式(4)求未知葡萄糖溶液的浓度。

|                | 不同浓度的溶液对应的 P2角度值<br>纯水对应的 |                        |                        |                        |                         |                           |                         |                           |
|----------------|---------------------------|------------------------|------------------------|------------------------|-------------------------|---------------------------|-------------------------|---------------------------|
| 序数             | $P_2$ 角度值                 | $C_0/6$                | $2C_0/6$               | $3C_0/6$               | $4C_0/6$                | $5C_0/6$                  | $C_0$                   | $C_{\rm x}$               |
|                | $\theta_0$ / $\degree$    | $\theta_1$ / $\degree$ | $\theta_2$ / $\degree$ | $\theta_3$ / $\degree$ | $\theta_4$ / $^{\circ}$ | $\theta_{5}$ / $^{\circ}$ | $\theta_6$ / $^{\circ}$ | $\theta_{x}$ / $^{\circ}$ |
|                |                           |                        |                        |                        |                         |                           |                         |                           |
| $\overline{2}$ |                           |                        |                        |                        |                         |                           |                         |                           |
| 3              |                           |                        |                        |                        |                         |                           |                         |                           |
| $\overline{4}$ |                           |                        |                        |                        |                         |                           |                         |                           |
| 5              |                           |                        |                        |                        |                         |                           |                         |                           |
| 平均值            |                           |                        |                        |                        |                         |                           |                         |                           |
| 旋光度 /°<br>.    |                           |                        |                        |                        |                         |                           |                         |                           |

表 1 葡萄糖溶液旋光度的测量

(二)选做内容:

- $1.$  用半荫旋光仪测葡萄糖的旋光率 $[\alpha]$  $[\alpha]_{\text{589.3}}^{\text{t}}$ , 并与 $[\alpha]_{\text{650}}^{\text{t}}$ 进行比较, 验证旋光率与波长有关(约与 波长的平方成反比)。
- 2. 用比较法测未知葡萄糖溶液的浓度。

#### 思考题

- 1. 什么是线偏振光?有哪些方法可以产生线偏振光?
- 2. 什么是旋光现象?物质的旋光度与那些因素有关?物质的旋光率怎样定义?
- 3. 如何用实验的方法确定旋光物质是左旋还是右旋?
- 4. 为何用检偏器透过光强最小值(消光)的位置来测量旋光度,而不用检偏器透过光强为最大值  $( P_1 \text{A} P_2 \text{A} R_1 R_2 + P_1 R_2)$ 位置测量旋光度?

 $cm<sup>3</sup>$ 

5. 纯水的旋光度,即 $\theta'$ 与 $\theta$ 的差值是否为零?如果不为零,说明什么?

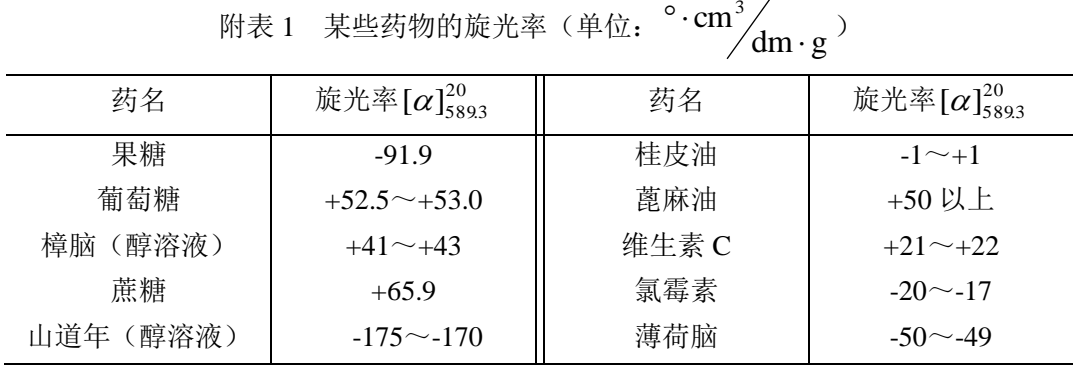

注:表中数值带"+"号表示右旋,带"-"号表示左旋。

#### 参考文献

- [1] 章志鸣、沈元华、陈惠芬 光学(第二版)北京:高等教育出版社,2000 年 6 月
- [2] 陈煦谋, 光学·近代物理, 北京: 北京大学出版社, 2002年1月
- [3] 梁路光、赵大源,医用物理学,北京:高等教育出版社,2004 年 1 月
- [4] 周殿清,大学物理实验,武汉:武汉大学出版社,2002 年 6 月
- [5] 3FD-PE-B 型偏振旋光实验仪说明书(复旦天欣)